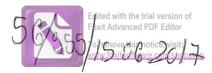

# DECLARAȚIE DE AVERE

| Subs | emnatul/Subse | mnata, | CUDBA        | NU C | 7. MARUS       | 10AN  |      |      |       | având | funcția |
|------|---------------|--------|--------------|------|----------------|-------|------|------|-------|-------|---------|
|      | CONSILIER     |        |              | la   | CONSILIUL      | LOCAL | AL   | COM. | RUGN  | OASA  |         |
| CNP  |               |        | , domiciliul | SAT. | RU GINDAS      | ſA,   | COM. | RUG. | NOASA |       |         |
|      |               |        |              | NOAM | 101 <u></u> 11 |       |      |      |       | ,     |         |
|      |               |        | 0            | ,    |                |       |      |      |       |       |         |

cunoscând prevederile art. 292 din Codul penal privind falsul în declarații, declar pe proprie răspundere că împreună cu familia<sup>1)</sup> dețin următoarele:

\*1) Prin familie se înțelege soțul/soția și copiii aflați în întreținerea acestora.

### I. Bunuri imobile

### 1. Terenuri

### NOTĂ:

Se vor declara inclusiv cele aflate în alte țări.

| Adresa sau zona | Categoria* | Anul<br>dobândirii | Suprafața | Cota-<br>parte | Modul de<br>dobândire | Titularul <sup>1)</sup> |
|-----------------|------------|--------------------|-----------|----------------|-----------------------|-------------------------|
|                 |            |                    |           |                |                       |                         |
|                 |            |                    |           |                |                       |                         |
|                 |            |                    |           |                |                       |                         |

\* Categoriile indicate sunt: (1) agricol; (2) forestier; (3) intravilan; (4) luciu de apă; (5) alte categorii de terenuri extravilane, dacă se află în circuitul civil.

\*2) La "Titular" se menționează, în cazul bunurilor proprii, numele proprietarului (titularul, soțul/soția, copilul),
i. în cazul bunurilor în coproprietate, cota-parte și numele coproprietarilor.

### 2. Clădiri

NOTĂ:

Se vor declara inclusiv cele aflate în alte țări.

| Adresa sau zona | Categoria* | Anul<br>dobândirii | Suprafața | Cota-<br>parte | Modul de<br>dobândire | Titularul <sup>2)</sup> |
|-----------------|------------|--------------------|-----------|----------------|-----------------------|-------------------------|
|                 |            |                    |           |                |                       |                         |
|                 |            |                    |           |                |                       |                         |

\* Categoriile indicate sunt: (1) apartament; (2) casă de locuit; (3) casă de vacanță; (4) spații comerciale/de producție.

\*2) La "Titular" se menționează, în cazul bunurilor proprii, numele proprietarului (titularul, soțul/soția, copilul), iar în cazul bunurilor în coproprietate, cota-parte și numele coproprietarilor.

### II. Bunuri mobile

1. Autovehicule/autoturisme, tractoare, mașini agricole, șalupe, iahturi și alte mijloace de transport care sunt supuse înmatriculării, potrivit legii

| Natura     | Marca   | Nr. de bucăți | Anul de fabricație | Modul de dobândire |
|------------|---------|---------------|--------------------|--------------------|
| AUTOTURISM | AUSI AG | 1             | 2003               | CUMPARARE          |
|            |         |               |                    |                    |
|            |         |               |                    |                    |
|            |         |               |                    |                    |
|            |         |               |                    |                    |
|            |         |               |                    |                    |

2. Bunuri sub formă de metale prețioase, bijuterii, obiecte de artă și de cult, colecții de artă și numismatică, obiecte care fac parte din patrimoniul cultural național sau universal, a căror valoare însumată depășește 5.000 de euro

### NOTĂ:

Se vor menționa toate bunurile aflate în proprietate, indiferent dacă ele se află sau nu pe teritoriul României la momentul declarării.

| Descriere sumară | Anul dobândirii | Valoarea estimată |
|------------------|-----------------|-------------------|
|                  |                 |                   |
|                  |                 |                   |
|                  |                 |                   |
|                  |                 |                   |

III. Bunuri mobile, a căror valoare depășește 3.000 de euro fiecare, și bunuri imobile înstrăinate în ultimele 12 luni

| Natura bunului | Data         | Persoana către care s-a | Forma        | Valoarea |
|----------------|--------------|-------------------------|--------------|----------|
| înstrăinat     | înstrăinării | înstrăinat              | înstrăinării |          |
|                |              |                         |              |          |

IV. Active financiare

1. Conturi și depozite bancare, fonduri de investiții, forme echivalente de economisire și investire, inclusiv cardurile de credit, dacă valoarea însumată a tuturor acestora depășește 5.000 de euro

Se vor declara inclusiv cele aflate în bănci sau instituții financiare din străinătate.

| Instituția care administrează<br>și adresa acesteia | Tipul* | Valuta | Deschis în anul | Sold/valoare la zi |
|-----------------------------------------------------|--------|--------|-----------------|--------------------|
| 5                                                   |        |        |                 |                    |
|                                                     |        |        |                 |                    |
|                                                     |        |        |                 |                    |
| 1                                                   |        | [      |                 |                    |
| /                                                   |        |        |                 |                    |

\*Categoriile indicate sunt: (1) cont curent sau echivalente (inclusiv card); (2) depozit bancar sau echivalente; (3) fonduri de investiții sau echivalente, inclusiv fonduri private de pensii sau alte sisteme cu acumulare (se vor declara cele aferente anului fiscal anterior).

2. Plasamente, investiții directe și împrumuturi acordate, dacă valoarea de piață însumată a tuturor acestora depășește 5.000 de euro

NOTĂ:

Se vor declara inclusiv investițiile și participările în străinătate.

| Emitent titlu/societatea în care persoana este<br>acționar sau asociat/beneficiar de împrumut | Tipul* | Număr de titluri/<br>cota de participare | Valoarea totală la zi |
|-----------------------------------------------------------------------------------------------|--------|------------------------------------------|-----------------------|
|                                                                                               |        |                                          |                       |
|                                                                                               |        |                                          |                       |
|                                                                                               |        |                                          |                       |
| /                                                                                             |        |                                          |                       |
|                                                                                               |        |                                          |                       |

\*Categoriile indicate sunt: (1) hârtii de valoare deținute (titluri de stat, certificate, obligațiuni); (2) acțiuni sau părți sociale în societăți comerciale; (3) împrumuturi acordate în nume personal.

NOTĂ:

3. Alte active producătoare de venituri nete, care însumate depășesc echivalentul a 5.000 de euro pe

| an:   |                                             |      |  |
|-------|---------------------------------------------|------|--|
| R     | <br>                                        |      |  |
|       |                                             |      |  |
|       | <br>* * * * * * * * * * * * * * * * * * * * | ···· |  |
|       | <br>                                        |      |  |
|       | <br>                                        |      |  |
| NOTĂ: |                                             |      |  |

Se vor declara inclusiv cele aflate în străinătate.

### V. Datorii

Debite, ipoteci, garanții emise în beneficiul unui terț, bunuri achiziționate în sistem leasing și alte asemenea bunuri, dacă valoarea însumată a tuturor acestora depășește 5.000 de euro

NOTĂ:

Se vor declara inclusiv pasivele financiare acumulate în străinătate.

| Creditor | Contractat în anul | Scadent la | Valoare |
|----------|--------------------|------------|---------|
|          |                    |            |         |
|          |                    |            |         |
|          |                    |            |         |
|          |                    |            |         |
|          |                    |            |         |

VI. Cadouri, servicii sau avantaje primite gratuit sau subvenționate față de valoarea de piață, din partea unor persoane, organizații, societăți comerciale, regii autonome, companii/societăți naționale sau instituții publice românești sau străine, inclusiv burse, credite, garanții, decontări de cheltuieli, altele decât cele ale angajatorului, a căror valoare individuală depășește 500 de euro\*

| Cine a realizat venitul | Sursa venitului:<br>numele, adresa | Serviciul prestat/Obiectul<br>generator de venit | Venitul anual<br>încasat |
|-------------------------|------------------------------------|--------------------------------------------------|--------------------------|
| 1.1. Titular            | •                                  |                                                  | 7                        |
|                         |                                    |                                                  |                          |
| 1.2. Soţ/soție          |                                    |                                                  |                          |
|                         |                                    |                                                  |                          |
| 1.3. Copii              |                                    |                                                  |                          |
|                         | /                                  | 1                                                |                          |

\*Se exceptează de la declarare cadourile și tratațiile uzuale primite din partea rudelor de gradul I și al 11-lea.

VII. Venituri ale declarantului și ale membrilor săi de familie, realizate în ultimul an fiscal încheiat (potrivit art. 41 din Legea nr. 571/2003 privind Codul fiscal, cu modificările și completările ulterioare)

NOTĂ:

Se vor declara inclusiv veniturile provenite din străinătate.

| Cine a realizat venitul                       | Sursa venitului:<br>numele, adresa | Serviciul prestat/Obiectul<br>generator de venit | Venitul anual<br>încasat |
|-----------------------------------------------|------------------------------------|--------------------------------------------------|--------------------------|
| 1. Venituri din salarii                       |                                    |                                                  | 1 Incusat                |
| 1.1. Titular                                  | 5C. IANISAGROTRANS SRL.            | COUDUCATOR . ACT. TRANSP. RUTUR                  | 5796 Lei                 |
| CIODANU G. MARIUS IDAN                        | CONSILIUL LOCAL RUGINOASA          | IN DEMNIZATIE CONS. LOCAL                        | 900/ei                   |
| 1.2. Soţ/soție                                | A.J. P.S                           | INISEMMIZATE                                     | 897010                   |
| CIOBANU P. ANRIANA AUNA                       | PIATRA NEAMT                       | CRESTERE COPIL                                   |                          |
| 1.3. Copii                                    | DIRECTIA DE ASISTENTA SOCHLA       | INBEMNIZARE HAND. ORAV                           | 11940 lei                |
| COBANU Mi ANISAUN                             | &' PROTECTIA COPILIUMI NORMIT      | ALOCATIE TBUGET COMPLEY.                         | 2909/00'                 |
| /enituri din activităţi indepen               | idente '                           |                                                  |                          |
| 2.1. Titular                                  |                                    |                                                  |                          |
| 2.2. Soț/soție                                |                                    |                                                  |                          |
|                                               |                                    |                                                  |                          |
| 3. Venituri din cedarea folosințe             | i bunurilor                        |                                                  |                          |
| 3.1. Titular                                  |                                    |                                                  |                          |
|                                               |                                    |                                                  |                          |
| 3.2. Soţ/soție                                |                                    |                                                  |                          |
| . Venituri din investiții                     |                                    |                                                  |                          |
| .1. Titular                                   |                                    |                                                  |                          |
|                                               |                                    |                                                  |                          |
| .2. Soţ/soție                                 |                                    |                                                  |                          |
|                                               |                                    |                                                  |                          |
| . Venituri din pensii                         |                                    |                                                  |                          |
| .1. Titular                                   |                                    | $\geq$                                           |                          |
| 0.0.1.1                                       |                                    |                                                  |                          |
| 2. Soț/soție                                  |                                    |                                                  |                          |
| Venituri din activități agricole              |                                    |                                                  |                          |
| 1. Titular                                    |                                    |                                                  |                          |
| n na sana na na na na na na na na na na na na |                                    |                                                  |                          |
| 2. Soț/soție                                  |                                    |                                                  |                          |

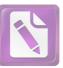

| Cine a realizat venitul                | Sursa venitului:<br>Nume, adresa | Serviciul prestat/obiectul<br>generator de venit | Venitul anual<br>încasat |
|----------------------------------------|----------------------------------|--------------------------------------------------|--------------------------|
| 7. Venituri din premii și din jocuri d | de noroc                         |                                                  |                          |
| 7.1. Titular                           |                                  |                                                  |                          |
|                                        |                                  |                                                  |                          |
| 7.2. Soţ/soție                         |                                  |                                                  |                          |
|                                        |                                  | 1                                                |                          |
| 7.3. Copii                             |                                  |                                                  |                          |
|                                        |                                  |                                                  |                          |
| 8. Venituri din alte surse             |                                  |                                                  |                          |
| 8.1. Titular                           |                                  |                                                  |                          |
|                                        |                                  |                                                  |                          |
| 8.2. Soț/soție                         |                                  |                                                  |                          |
|                                        |                                  |                                                  |                          |
| 8.3. Copii                             |                                  |                                                  | Ţ                        |
|                                        |                                  |                                                  |                          |

Prezenta declarație constituie act public și răspund potrivit legii penale pentru inexactitatea sau caracterul incomplet al datelor menționate.

Data completării

15.06.2017

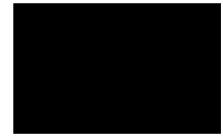

### DECLARAȚIE DE AVERE

ed with the trial version of Advanced PDF Editor

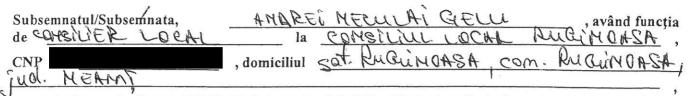

<sup>1</sup>cunoscând prevederile art. 292 din Codul penal privind falsul în declarații, declar pe proprie răspundere că împreună cu familia<sup>1)</sup> dețin următoarele:

.....

\*1) Prin familie se înțelege soțul/soția și copiii aflați în întreținerea acestora.

#### I. Bunuri imobile

#### 1. Terenuri

NOTĂ:

Se vor declara inclusiv cele aflate în alte țări.

| Adresa sau zona | Categoria* | Anul<br>dobândirii | Suprafața | Cota- | Modul de<br>dobândire | <sup>1</sup> Titularul <sup>1)</sup> |
|-----------------|------------|--------------------|-----------|-------|-----------------------|--------------------------------------|
| Rubu NOASA      | (3)        | 2015               | 1.500mp   | 100%  | Cumpartare            | Andrei Mecular<br>Gie                |
|                 |            |                    |           |       |                       |                                      |
| 2<br>2          | 64Y        |                    |           |       | *                     |                                      |

\* Categoriile indicate sunt: (1) agricol; (2) forestier; (3) intravilan; (4) luciu de apă; (5) alte categorii de terenuri extravilane, dacă se află în circuitul civil.

\*2) La "Titular" se menționează, în cazul bunurilor proprii, numele proprietarului (titularul, soțul/soția, copilul), iar în cazul bunurilor în coproprietate, cota-parte și numele coproprietarilor.

#### 2. Clădiri

NOTĂ:

Se vor declara inclusiv cele aflate în alte țări.

| Adresa sau zona | Categoria* | Anul<br>dobândirii | Suprafața | Cota-<br>parte | Modul de<br>dobândire | Titularul <sup>2)</sup> |
|-----------------|------------|--------------------|-----------|----------------|-----------------------|-------------------------|
|                 |            |                    |           |                |                       |                         |
|                 |            |                    |           |                |                       |                         |
|                 | 4          |                    |           |                |                       |                         |

1

\* Categoriile indicate sunt: (1) apartament; (2) casă de locuit; (3) casă de vacanță; (4) spații comerciale/de producție.

\*2) La "Titular" se menționează, în cazul bunurilor proprii, numele proprietarului (titularul, soțul/soția, copilul), iar în cazul bunurilor în coproprietate, cota-parte și numele coproprietarilor.

#### II. Bunuri mobile

1. Autovehicule/autoturisme, tractoare, mașini agricole, șalupe, iahturi și alte mijloace de transport care sunt supuse înmatriculării, potrivit legii

| Natura     | Marca       | Nr. de bucăți | Anul de fabricație | Modul de dobândire |
|------------|-------------|---------------|--------------------|--------------------|
| Autoresism | Dacia Logan |               | 2007               | Cempatere          |
|            | 1 ma        |               |                    | N N                |
|            |             |               |                    |                    |
|            |             |               |                    |                    |
|            |             |               |                    |                    |
|            | ,           |               |                    |                    |

2. Bunuri sub formă de metale prețioase, bijuterii, obiecte de artă și de cult, colecții de artă și numismatică, obiecte care fac parte din patrimoniul cultural național sau universal, a căror valoare însumată depășește 5.000 de euro

#### NOTĂ:

Se vor menționa toate bunurile aflate în proprietate, indiferent dacă ele se află sau nu pe teritoriul României la momentul declarării.

| Descriere sumară                      | Anul dobândirii | Valoarea estimată |
|---------------------------------------|-----------------|-------------------|
|                                       |                 |                   |
| · · · · · · · · · · · · · · · · · · · |                 |                   |
|                                       |                 |                   |
|                                       |                 |                   |
|                                       |                 |                   |

III. Bunuri mobile, a căror valoare depășește 3.000 de euro fiecare, și bunuri imobile înstrăinate în ultimele 12 luni

| Natura bunului<br>înstrăinat | Data<br>înstrăinării | Persoana către care s-a<br>înstrăinat | Forma<br>înstrăinării | Valoarea |
|------------------------------|----------------------|---------------------------------------|-----------------------|----------|
|                              |                      | $\sim$                                |                       |          |
|                              |                      |                                       |                       |          |

2

### IV. Active financiare

1. Conturi și depozite bancare, fonduri de investiții, forme echivalente de economisire și investire, inclusiv cardurile de credit, dacă valoarea însumată a tuturor acestora depășește 5.000 de euro

NOTĂ:

Se vor declara inclusiv cele aflate în bănci sau instituții financiare din străinătate.

| Instituția care administrează<br>și adresa acesteia | Tipul* | Valuta | Deschis în anul | Sold/valoare la zi |
|-----------------------------------------------------|--------|--------|-----------------|--------------------|
|                                                     |        |        |                 | -                  |
|                                                     |        |        | [               |                    |
|                                                     |        |        |                 |                    |
|                                                     |        |        | -               |                    |
|                                                     |        |        |                 |                    |
|                                                     |        |        |                 |                    |
|                                                     |        |        |                 | 43                 |

\*Categoriile indicate sunt: (1) cont curent sau echivalente (inclusiv card); (2) depozit bancar sau echivalente; (3) fonduri de investiții sau echivalente, inclusiv fonduri private de pensii sau alte sisteme cu acumulare (se vor declara cele aferente anului fiscal anterior).

2. Plasamente, investiții directe și împrumuturi acordate, dacă valoarea de piață însumată a tuturor acestora depășește 5.000 de euro

#### NOTĂ:

Se vor declara inclusiv investițiile și participările în străinătate.

| Emitent titlu/societatea în care persoana este<br>acționar sau asociat/beneficiar de împrumut | Tipul* | Număr de titluri/<br>cota de participare | Valoarea totală la z |
|-----------------------------------------------------------------------------------------------|--------|------------------------------------------|----------------------|
|                                                                                               |        |                                          |                      |
|                                                                                               |        |                                          |                      |
|                                                                                               |        |                                          |                      |
| Comment                                                                                       |        |                                          |                      |
|                                                                                               |        |                                          |                      |
|                                                                                               |        |                                          | 7                    |

\*Categoriile indicate sunt: (1) hârtii de valoare deținute (titluri de stat, certificate, obligațiuni); (2) acțiuni sau părți sociale în societăți comerciale; (3) împrumuturi acordate în nume personal. 3. Alte active producătoare de venituri nete, care însumate depășesc echivalentul a 5.000 de euro pe

| an:  |       |                                                                                                    |      |
|------|-------|----------------------------------------------------------------------------------------------------|------|
|      | F     | And the second second s |      |
|      |       |                                                                                                    |      |
|      |       |                                                                                                    |      |
| NOTI | ····· | **************                                                                                                    | <br> |

#### NOTĂ:

Se vor declara inclusiv cele aflate în străinătate.

#### V. Datorii

Debite, ipoteci, garanții emise în beneficiul unui terț, bunuri achiziționate în sistem leasing și alte asemenea bunuri, dacă valoarea însumată a tuturor acestora depășește 5.000 de euro

#### NOTĂ:

Se vor declara inclusiv pasivele financiare acumulate în străinătate.

| Creditor | Contractat în anul | Scadent la | Valoare |
|----------|--------------------|------------|---------|
|          | -                  |            |         |
|          |                    |            |         |
| C        |                    |            |         |
|          |                    |            |         |

VI. Cadouri, servicii sau avantaje primite gratuit sau subvenționate față de valoarea de piață, din partea unor persoane, organizații, societăți comerciale, regii autonome, companii/societăți naționale sau instituții publice românești sau străine, inclusiv burse, credite, garanții, decontări de cheltuieli, altele decât cele ale angajatorului, a căror valoare individuală depășește 500 de euro\*

| Cine a realizat venitul | Sursa venitului:<br>numele, adresa | Serviciul prestat/Obiectul<br>generator de venit | Venitul anual<br>încasat |
|-------------------------|------------------------------------|--------------------------------------------------|--------------------------|
| 1.1. Titular            |                                    |                                                  |                          |
|                         |                                    |                                                  |                          |
| 1.2. Soţ/soție          |                                    |                                                  |                          |
|                         |                                    |                                                  |                          |
| 1.3. Copii              |                                    |                                                  |                          |
|                         |                                    |                                                  |                          |

\*Se exceptează de la declarare cadourile și tratațiile uzuale primite din partea rudelor de gradul I și al 11-lea.

VII. Venituri ale declarantului și ale membrilor săi de familie, realizate în ultimul an fiscal încheiat (potrivit art. 41 din Legea nr. 571/2003 privind Codul fiscal, cu modificările și completările ulterioare)

### NOTĂ:

Se vor declara inclusiv veniturile provenite din străinătate.

| Cine a realizat venitul                              | Sursa venitului:<br>numele, adresa | Serviciul prestat/Obiectul<br>generator de venit | Venitul anual<br>încasat              |
|------------------------------------------------------|------------------------------------|--------------------------------------------------|---------------------------------------|
| 1. Venituri din salarii                              |                                    |                                                  | Incasat                               |
| 1.1. Titular                                         |                                    |                                                  |                                       |
|                                                      |                                    |                                                  |                                       |
| 1.2. Sot/soție                                       |                                    |                                                  | · · · · · · · · · · · · · · · · · · · |
|                                                      |                                    |                                                  |                                       |
| 1.3. Copii                                           |                                    |                                                  |                                       |
|                                                      |                                    |                                                  |                                       |
| 2. Venituri din activități independeni               | te                                 |                                                  |                                       |
| 2.1. Titular                                         |                                    |                                                  |                                       |
|                                                      |                                    |                                                  |                                       |
| 2.2. Soţ/soție                                       |                                    |                                                  |                                       |
|                                                      |                                    |                                                  | 3                                     |
| . Venituri din cedarea folosinței bur                | nurilor /                          | /                                                |                                       |
| .1. Titular                                          | /                                  |                                                  |                                       |
|                                                      |                                    |                                                  |                                       |
| .2. Soț/soție                                        |                                    |                                                  |                                       |
|                                                      |                                    |                                                  |                                       |
| Venituri din investiții                              |                                    |                                                  |                                       |
| 1. Titular                                           |                                    |                                                  |                                       |
|                                                      |                                    |                                                  |                                       |
| 2. Soț/soție                                         | /                                  |                                                  |                                       |
| Vanitanii din manaii                                 |                                    |                                                  |                                       |
| <i>Venituri din pensii</i><br>1. Titular             |                                    |                                                  |                                       |
|                                                      |                                    |                                                  |                                       |
| 2. Soț/soție                                         |                                    |                                                  |                                       |
|                                                      |                                    |                                                  |                                       |
| Vanituri din antivități anti-la                      |                                    |                                                  |                                       |
| <i>Venituri din activități agricole</i><br>. Titular |                                    |                                                  |                                       |
|                                                      |                                    |                                                  |                                       |
| . Soț/soție                                          |                                    |                                                  |                                       |
| . 30/30/16                                           |                                    |                                                  |                                       |
|                                                      |                                    |                                                  |                                       |

5

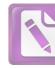

| Cine a realizat venitul              | Sursa venitului:<br>Nume, adresa | Serviciul prestat/obiectul<br>generator de venit | Venitul anual<br>încasat |
|--------------------------------------|----------------------------------|--------------------------------------------------|--------------------------|
| 7. Venituri din premii și din jocuri | de noroc                         |                                                  |                          |
| 7.1. Titular                         | 2<br>2                           |                                                  |                          |
| 7.2. Soț/soție                       |                                  |                                                  | 2                        |
| 7.3. Copii                           |                                  |                                                  |                          |
| 8. Venituri din alte surse           |                                  |                                                  |                          |
| 8.1. Titular                         |                                  | 2                                                |                          |
| Andrei Neeulai-Gelu                  | ionsitive Local Ruginus          | 4 Indermizatie                                   | 22 57 bei                |
| 8.2. Soț/soție                       | 1                                | )                                                |                          |
| Andrei Elena-Luminita                | Indemitatienterecor              | 1-1713                                           | 7200101                  |
| 8.3. Copii                           |                                  |                                                  | 1000 lei                 |
| malree Valerin Lucian                | Algestie stat                    |                                                  | 1008/ei                  |
| indrei looner Tabiene                | tote sites aft                   | 1                                                |                          |

Prezenta declarație constituie act public și răspund potrivit legii penale pentru inexactitatea sau caracterul incomplet al datelor mentionate. Andrei Luca Ricolae Alocatie Stat Data completării Thallei

14.06.2014

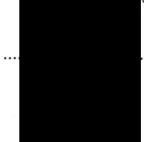

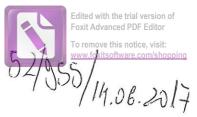

## DECLARAȚIE DE AVERE

|     | mnatul/Subsemn |             | BECA      | RU 6   | HEORGHE    | - , având funcția |
|-----|----------------|-------------|-----------|--------|------------|-------------------|
| de  | Consilier      |             | a $P_{r}$ | marrie | Ruginog    | 1502 · /          |
| CNP |                | , domiciliu | 1 Lop     | Rugino | psil Just. | Neoint            |

cunoscând prevederile art. 292 din Codul penal privind falsul în declarații, declar pe proprie răspundere că împreună cu familia<sup>1)</sup> dețin următoarele:

.....

\*1) Prin familie se înțelege soțul/soția și copiii aflați în întreținerea acestora.

#### I. Bunuri imobile

#### 1. Terenuri

NOTĂ:

Se vor declara inclusiv cele aflate în alte țări.

| Adresa sau zona | Categoria* | * Anul<br>dobândirii | Suprafața | Cota-<br>parte | Modul de<br>dobândire | Titularul <sup>1)</sup> |
|-----------------|------------|----------------------|-----------|----------------|-----------------------|-------------------------|
| Ruginoosa       | cinipicti  |                      | 1 hoz     |                | mostenire             | Berseeon                |
| Ruyinoosa p     | eose.      |                      | 0.60 ha   |                | +1 -                  | Neeuloi                 |
|                 |            |                      |           |                |                       |                         |
|                 | \          |                      |           |                |                       |                         |

\* Categoriile indicate sunt: (1) agricol; (2) forestier; (3) intravilan; (4) luciu de apă; (5) alte categorii de terenuri extravilane, dacă se află în circuitul civil.

\*2) La "Titular" se menționează, în cazul bunurilor proprii, numele proprietarului (titularul, soțul/soția, copilul), iar în cazul bunurilor în coproprietate, cota-parte și numele coproprietarilor.

#### 2. Clădiri

### NOTĂ:

Se vor declara inclusiv cele aflate în alte țări.

| Adresa sau zona | Categoria* | Anul<br>dobândirii | Suprafața                                                                                                    | Cota-<br>parte | Modul de<br>dobândire | Titularul <sup>2)</sup> |
|-----------------|------------|--------------------|----------------------------------------------------------------------------------------------------|----------------|-----------------------|-------------------------|
| Ruginoosi2 - 10 | 12302      | 2                  | 8 Cim 2                                                                                                    |                | mostenire             | Buseeor                 |
| J               |            |                    |                                                                                                    |                |                       | Necular                 |
|                 |            |                    | $\mathbf{X}$                                                                                                    |                |                       |                         |
|                 |            |                    | and the second second s | nate van       |                       |                         |

1

\* Categoriile indicate sunt: (1) apartament; (2) casă de locuit; (3) casă de vacanță; (4) spații comerciale/de producție.

\*2) La "Titular" se menționează, în cazul bunurilor proprii, numele proprietarului (titularul, soțul/soția, copilul), iar în cazul bunurilor în coproprietate, cota-parte și numele coproprietarilor.

#### II. Bunuri mobile

1. Autovehicule/autoturisme, tractoare, mașini agricole, șalupe, iahturi și alte mijloace de transport care sunt supuse înmatriculării, potrivit legii

| Natura | Marca | Nr. de bucăți | Anul de fabricație | Modul de dobândire |
|--------|-------|---------------|--------------------|--------------------|
|        |       |               |                    |                    |
| (      |       |               |                    |                    |
|        |       |               |                    |                    |
|        |       |               |                    |                    |
|        |       |               |                    |                    |
|        |       |               |                    |                    |

2. Bunuri sub formă de metale prețioase, bijuterii, obiecte de artă și de cult, colecții de artă și numismatică, obiecte care fac parte din patrimoniul cultural național sau universal, a căror valoare însumată depășește 5.000 de euro

#### NOTĂ:

Se vor menționa toate bunurile aflate în proprietate, indiferent dacă ele se află sau nu pe teritoriul României la momentul declarării.

| Descriere sumară | Anul dobândirii | Valoarea estimată |
|------------------|-----------------|-------------------|
|                  |                 |                   |
|                  |                 |                   |
|                  |                 |                   |
|                  |                 |                   |

III. Bunuri mobile, a căror valoare depășește 3.000 de euro fiecare, și bunuri imobile înstrăinate în ultimele 12 luni

| Natura bunului<br>înstrăinat | Data<br>înstrăinării | Persoana către care s-a<br>înstrăinat | Forma<br>înstrăinării | Valoarea |
|------------------------------|----------------------|---------------------------------------|-----------------------|----------|
|                              |                      |                                       | -                     |          |
|                              | C                    |                                       |                       |          |

#### IV. Active financiare

1. Conturi și depozite bancare, fonduri de investiții, forme echivalente de economisire și investire, inclusiv cardurile de credit, dacă valoarea însumată a tuturor acestora depășește 5.000 de euro

NOTĂ:

Se vor declara inclusiv cele aflate în bănci sau instituții financiare din străinătate.

| Instituția care administrează<br>și adresa acesteia | Tipul*                                                                                                    | Valuta | Deschis în anul | Sold/valoare la zi |
|-----------------------------------------------------|----------------------------------------------------------------------------------------------------|--------|-----------------|--------------------|
|                                                     |                                                                                                    |        |                 |                    |
|                                                     |                                                                                                    |        |                 |                    |
|                                                     |                                                                                                    |        |                 |                    |
|                                                     |                                                                                                    |        |                 |                    |
|                                                     |                                                                                                    |        |                 |                    |
|                                                     | Contraction of the second second seco |        |                 |                    |

\*Categoriile indicate sunt: (1) cont curent sau echivalente (inclusiv card); (2) depozit bancar sau echivalente; (3) fonduri de investiții sau echivalente, inclusiv fonduri private de pensii sau alte sisteme cu acumulare (se vor declara cele aferente anului fiscal anterior).

2. Plasamente, investiții directe și împrumuturi acordate, dacă valoarea de piață însumată a tuturor acestora depășește 5.000 de euro

#### NOTĂ:

Se vor declara inclusiv investițiile și participările în străinătate.

| Emitent titlu/societatea în care persoana este<br>acționar sau asociat/beneficiar de împrumut | Tipul* | Număr de titluri/<br>cota de participare | Valoarea totală la zi |
|-----------------------------------------------------------------------------------------------|--------|------------------------------------------|-----------------------|
|                                                                                               |        |                                          |                       |
|                                                                                               |        |                                          |                       |
|                                                                                               |        |                                          |                       |
|                                                                                               |        |                                          |                       |
|                                                                                               |        |                                          |                       |
|                                                                                               |        |                                          |                       |

\*Categoriile indicate sunt: (1) hârtii de valoare deținute (titluri de stat, certificate, obligațiuni); (2) acțiuni sau părți sociale în societăți comerciale; (3) împrumuturi acordate în nume personal.

# 3. Alte active producătoare de venituri nete, care însumate depășesc echivalentul a 5.000 de euro pe an:

|      | ••••••••••••••••••••••••••••••••••••••• |
|------|-----------------------------------------|
| νοτ. |                                         |

#### NOTÁ:

Se vor declara inclusiv cele aflate în străinătate.

#### V. Datorii

Debite, ipoteci, garanții emise în beneficiul unui terț, bunuri achiziționate în sistem leasing și alte asemenea bunuri, dacă valoarea însumată a tuturor acestora depășește 5.000 de euro

#### NOTĂ:

Se vor declara inclusiv pasivele financiare acumulate în străinătate.

| Creditor | Contractat în anul                                                                                              | Scadent la | Valoare |
|----------|----------------------------------------------------------------------------------------------------|------------|---------|
|          |                                                                                                    |            |         |
|          |                                                                                                    |            |         |
|          |                                                                                                    |            |         |
|          | The second second second second second second second second second second second second second second second se |            |         |

VI. Cadouri, servicii sau avantaje primite gratuit sau subvenționate față de valoarea de piață, din partea unor persoane, organizații, societăți comerciale, regii autonome, companii/societăți naționale sau instituții publice românești sau străine, inclusiv burse, credite, garanții, decontări de cheltuieli, altele decât cele ale angajatorului, a căror valoare individuală depășește 500 de euro\*

| Cine a realizat venitul | Sursa venitului:<br>numele, adresa | Serviciul prestat/Obiectul<br>generator de venit                                                                                                    | Venitul anual<br>încasat |
|-------------------------|------------------------------------|----------------------------------------------------------------------------------------------------|--------------------------|
| 1.1. Titular            | _                                  |                                                                                                    |                          |
|                         |                                    |                                                                                                    |                          |
| 1.2. Soț/soție          |                                    |                                                                                                    |                          |
|                         |                                    | 2° .                                                                                                    |                          |
| 1.3. Copii              |                                    | and the second second s |                          |
|                         |                                    |                                                                                                    |                          |

\*Se exceptează de la declarare cadourile și tratațiile uzuale primite din partea rudelor de gradul I și al 11-lea.

VII. Venituri ale declarantului și ale membrilor săi de familie, realizate în ultimul an fiscal încheiat (potrivit art. 41 din Legea nr. 571/2003 privind Codul fiscal, cu modificările și completările ulterioare)

### NOTĂ:

Se vor declara inclusiv veniturile provenite din străinătate.

| Cine a realizat venitul            | Sursa venitului:<br>numele, adresa | Serviciul prestat/Obiectul<br>generator de venit | Venitul anual |
|------------------------------------|------------------------------------|--------------------------------------------------|---------------|
| 1. Venituri din salarii            |                                    | generator de venit                               | încasat       |
| 1.1. Titular                       |                                    |                                                  |               |
|                                    |                                    |                                                  |               |
| 1.2. Soț/soție                     |                                    |                                                  |               |
| BERBECARU DANII<br>1.3. Copii      | ELA C.J.A.S. W.comt                |                                                  | 16000 1       |
| 2. Venituri din activități indeper | ndente                             | ÷                                                |               |
| 2.1. Titular                       |                                    |                                                  |               |
|                                    |                                    |                                                  | ·             |
| 2.2. Soț/soție                     |                                    |                                                  |               |
|                                    |                                    |                                                  |               |
| 3. Venituri din cedarea folosințe  | i bunurilor                        |                                                  |               |
| 3.1. Titular                       |                                    |                                                  |               |
| 3.2. Sot/soție                     |                                    |                                                  |               |
|                                    |                                    |                                                  |               |
| 4. Venituri din investiții         |                                    |                                                  |               |
| 4.1. Titular                       |                                    | 1                                                |               |
|                                    |                                    |                                                  |               |
| 4.2. Soţ/soție                     |                                    |                                                  |               |
|                                    |                                    |                                                  |               |
| . Venituri din pensii              | T                                  |                                                  |               |
| .1. Titular                        |                                    |                                                  |               |
| .2. Sot/sotie                      |                                    |                                                  |               |
| .2. 30/30/18                       |                                    |                                                  |               |
| Venituri din activități agricole   |                                    |                                                  |               |
| 1. Titular                         |                                    |                                                  |               |
| BERBE CARV 6 heare                 | e susientii                        |                                                  | Q Fac la      |
| 2. Soț/soție                       | )                                  |                                                  | 2,500 10,     |
|                                    |                                    |                                                  |               |

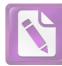

| Cine a realizat venitul              | Sursa venitului:<br>Nume, adresa | Serviciul prestat/obiectul<br>generator de venit | Venitul anual<br>încasat |
|--------------------------------------|----------------------------------|--------------------------------------------------|--------------------------|
| 7. Venituri din premii și din jocuri | de noroc                         |                                                  | L                        |
| 7.1. Titular                         |                                  |                                                  |                          |
| 7.2. Sot/soție                       |                                  |                                                  |                          |
| 7.3. Copii                           |                                  |                                                  |                          |
| 8. Venituri din alte surse           |                                  |                                                  |                          |
| 8.1. Titular                         |                                  |                                                  |                          |
|                                      |                                  |                                                  |                          |
| 8.2. Soț/soție                       |                                  |                                                  |                          |
|                                      |                                  |                                                  |                          |
| 8.3. Copii                           |                                  |                                                  |                          |
|                                      |                                  |                                                  |                          |

Prezenta declarație constituie act public și răspund potrivit legii penale pentru inexactitatea sau caracterul incomplet al datelor menționate.

Data completării

12.06.2017

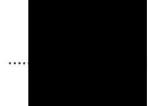

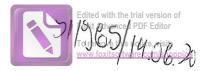

# DECLARAȚIE DE AVERE

| Subs | emnatul/Subsemi | nata,  | SIEA         | FAN    | IEC      | , având f | functia |
|------|-----------------|--------|--------------|--------|----------|-----------|---------|
| de   | CONSILIER       | COCAL  | la           | Oonsil | ac Loute | RUCINOASA |         |
| CNP  |                 |        | , domiciliul | Sot.   | RUGINOAS | 3A        |         |
|      | Com. A          | VGINOI | 45A JU       | 13. N  | EAMI     |           | ,       |

cunoscând prevederile art. 292 din Codul penăl privind falsul în declarații, declar pe proprie răspundere că împreună cu familia<sup>1)</sup> dețin următoarele:

\*1) Prin familie se înțelege soțul/soția și copiii aflați în întreținerea acestora.

#### I. Bunuri imobile

#### 1. Terenuri

### NOTĂ:

Se vor declara inclusiv cele aflate în alte țări.

| Adresa sau zona | Categoria* | Anul<br>dobândirii | Suprafața | Cota-<br>parte | Modul de<br>dobândire | , Titularul <sup>1)</sup> |
|-----------------|------------|--------------------|-----------|----------------|-----------------------|---------------------------|
| RUGINOASA       | 3          | 2:015              | 560ml     | 100%           | ANOSTENIRE            | STEA FRANCE               |
|                 |            |                    |           |                |                       |                           |
|                 |            |                    |           |                |                       |                           |
| $\sim$          |            |                    |           |                |                       |                           |

\* Categoriile indicate sunt: (1) agricol; (2) forestier; (3) intravilan; (4) luciu de apă; (5) alte categorii de terenuri extravilane, dacă se află în circuitul civil.

\*2) La "Titular" se menționează, în cazul bunurilor proprii, numele proprietarului (titularul, soțul/soția, copilul), iar în cazul bunurilor în coproprietate, cota-parte și numele coproprietarilor.

#### 2. Clădiri

#### NOTĂ:

Se vor declara inclusiv cele aflate în alte țări.

| Adresa sau zona | Categoria* | Anul<br>dobândirii | Suprafața | Cota-<br>parte | Modul de<br>dobândire | Titularul <sup>2)</sup>    |
|-----------------|------------|--------------------|-----------|----------------|-----------------------|----------------------------|
| RUGINOASA       | 3          | 2,014              | 59 m²     | 100%           | MOSTERIAE             | SIEA FANE                  |
| LUGINOASA       | 3          | 2011               | 197 m 2   | 50% 50%        | CONSTRUIRE            | SPEA FANEC<br>STEA MIHAELA |
|                 |            |                    |           |                | $\geq$                |                            |
|                 |            |                    |           |                |                       | -                          |

\* Categoriile indicate sunt: (1) apartament; (2) casă de locuit; (3) casă de vacanță; (4) spații comerciale/de producție.

\*2) La "Titular" se menționează, în cazul bunurilor proprii, numele proprietarului (titularul, soțul/soția, copilul), iar în cazul bunurilor în coproprietate, cota-parte și numele coproprietarilor.

#### II. Bunuri mobile

1. Autovehicule/autoturisme, tractoare, mașini agricole, șalupe, iahturi și alte mijloace de transport care sunt supuse înmatriculării, potrivit legii

| Natura      | Marca       | Nr. de bucăți | Anul de fabricație | Modul de dobândire |
|-------------|-------------|---------------|--------------------|--------------------|
| ACITOFULISM | VOCKSWIAGEM | 1             | 1995               | CUMPARAEE          |
|             |             |               |                    |                    |
|             |             |               |                    |                    |
|             |             |               |                    |                    |
|             |             |               |                    |                    |
|             | *           |               |                    |                    |

2. Bunuri sub formă de metale prețioase, bijuterii, obiecte de artă și de cult, colecții de artă și numismatică, obiecte care fac parte din patrimoniul cultural național sau universal, a căror valoare însumată depășește 5.000 de euro

#### NOTĂ:

Se vor menționa toate bunurile aflate în proprietate, indiferent dacă ele se află sau nu pe teritoriul României la momentul declarării.

| Descriere sumară | Anul dobândirii | Valoarea estimată |
|------------------|-----------------|-------------------|
|                  |                 |                   |
|                  |                 |                   |
|                  |                 |                   |
|                  |                 |                   |
|                  |                 |                   |

III. Bunuri mobile, a căror valoare depășește 3.000 de euro fiecare, și bunuri imobile înstrăinate în ultimele 12 luni

| Natura bunului<br>înstrăinat | Data<br>înstrăinării | Persoana către care s-a<br>înstrăinat | Forma<br>înstrăinării | Valoarea |
|------------------------------|----------------------|---------------------------------------|-----------------------|----------|
|                              |                      |                                       |                       |          |
|                              |                      |                                       |                       |          |

#### IV. Active financiare

1. Conturi și depozite bancare, fonduri de investiții, forme echivalente de economisire și investire, inclusiv cardurile de credit, dacă valoarea însumată a tuturor acestora depășește 5.000 de euro

#### NOTĂ:

Se vor declara inclusiv cele aflate în bănci sau instituții financiare din străinătate.

| Instituția care administrează<br>și adresa acesteia | Tipul* | Valuta | Deschis în anul | Sold/valoare la zi |
|-----------------------------------------------------|--------|--------|-----------------|--------------------|
| Ky                                                  |        |        |                 |                    |
|                                                     |        |        |                 |                    |
|                                                     |        |        |                 |                    |
|                                                     |        |        |                 |                    |
|                                                     |        |        |                 |                    |
|                                                     |        |        |                 |                    |

\*Categoriile indicate sunt: (1) cont curent sau echivalente (inclusiv card); (2) depozit bancar sau echivalente; (3) fonduri de investiții sau echivalente, inclusiv fonduri private de pensii sau alte sisteme cu acumulare (se vor declara cele aferente anului fiscal anterior).

2. Plasamente, investiții directe și împrumuturi acordate, dacă valoarea de piață însumată a tuturor acestora depășește 5.000 de euro

#### NOTĂ:

Se vor declara inclusiv investițiile și participările în străinătate.

| Emitent titlu/societatea în care persoana este acționar sau asociat/beneficiar de împrumut | Tipul* | Număr de titluri/<br>cota de participare | Valoarea totală la zi |
|--------------------------------------------------------------------------------------------|--------|------------------------------------------|-----------------------|
| · · · · · · · · · · · · · · · · · · ·                                                      |        |                                          |                       |
|                                                                                            |        |                                          |                       |
|                                                                                            |        |                                          |                       |
| ,                                                                                          |        |                                          |                       |

\*Categoriile indicate sunt: (1) hârtii de valoare deținute (titluri de stat, certificate, obligațiuni); (2) acțiuni sau părți sociale în societăți comerciale; (3) împrumuturi acordate în nume personal.

3. Alte active producătoare de venituri nete, care însumate depășesc echivalentul a 5.000 de euro pe an

|      |                                         | <br> |                                                                                                    |
|------|-----------------------------------------|------|----------------------------------------------------------------------------------------------------|
| <br> |                                         |      | Contraction of the second second second second second second second second second second second second second s |
|      |                                         | <br> | •••••••••••••••••••••••••••••                                                                                   |
| <br> |                                         |      |                                                                                                    |
|      |                                         | <br> |                                                                                                    |
| <br> | J_J_A_A_A_A_A_A_A_A_A_A_A_A_A_A_A_A_A_A |      |                                                                                                    |

NOTĂ:

Se vor declara inclusiv cele aflate în străinătate.

#### V. Datorii

Debite, ipoteci, garanții emise în beneficiul unui terț, bunuri achiziționate în sistem leasing și alte asemenea bunuri, dacă valoarea însumată a tuturor acestora depășește 5.000 de euro

#### NOTĂ:

Se vor declara inclusiv pasivele financiare acumulate în străinătate.

| Creditor | Contractat în anul | Scadent la | Valoare |
|----------|--------------------|------------|---------|
|          |                    |            |         |
|          |                    |            |         |
|          | ·                  |            |         |
|          |                    |            |         |

VI. Cadouri, servicii sau avantaje primite gratuit sau subvenționate față de valoarea de piață, din partea unor persoane, organizații, societăți comerciale, regii autonome, companii/societăți naționale sau instituții publice românești sau străine, inclusiv burse, credite, garanții, decontări de cheltuieli, altele decât cele ale angajatorului, a căror valoare individuală depășește 500 de euro\*

| Cine a realizat venitul | Sursa venitului:<br>numele, adresa | Serviciul prestat/Obiectul<br>generator de venit | Venitul anual<br>încasat |
|-------------------------|------------------------------------|--------------------------------------------------|--------------------------|
| 1.1. Titular            |                                    |                                                  |                          |
|                         | -                                  |                                                  | -                        |
| 1.2. Soț/soție          |                                    |                                                  |                          |
|                         |                                    |                                                  |                          |
| 1.3. Copii              |                                    |                                                  |                          |
|                         |                                    |                                                  |                          |

\*Se exceptează de la declarare cadourile și tratațiile uzuale primite din partea rudelor de gradul I și al 11-lea.

VII. Venituri ale declarantului și ale membrilor săi de familie, realizate în ultimul an fiscal încheiat (potrivit art. 41 din Legea nr. 571/2003 privind Codul fiscal, cu modificările și completările ulterioare)

#### NOTĂ:

Se vor declara inclusiv veniturile provenite din străinătate.

| 1. Venituri din salarii         1.1. Titular         3. Copii         9. EA MIHAELA         1.3. Copii         9. EA MIHAELA         1.3. Copii         9. EA MIHAELA         1.3. Copii         9. EA MIHAELA         1.3. Copii         9. EA MIHAELA         1.4. Copii         9. EA MECCULAT'- ALIN         2. Venituri din activități independente         2. Venituri din activități independente         2.1. Titular         2.2. Soț/soție         3. Venituri din cedarea folosinței bunurilor         3.1. Titular         3.2. Soț/soție         1.1. Titular         1.1. Titular         1.2. Soț/soție         1.3. Titular         1.4. Venituri din investiții         4.1. Titular         1.5. Soț/soție         1.6. Soțisoție         1.7. Titular         1.8. Venituri din pensii         1.1. Titular         1.1. Titular         1.2. Soțisoție         1.3. Venituri din activități agricole         1.4. Venituri din activități agricole         1.5. Soțisoție                                                                                                    | Cine a realizat venitul               | Sursa venitului:<br>numele, adresa         | Serviciul prestat/Obiectul<br>generator de venit | Venitul anual<br>încasat                      |
|----------------------------------------------------------------------------------------------------|---------------------------------------|--------------------------------------------|--------------------------------------------------|-----------------------------------------------|
| 1.2. Şd/soție       ITALIA       ASISTENT RECOMP. 10.00         3.1. Copii       ITALIA       ASISTENT RECOMP. 10.00         2. Venituri din activități independente       DARMATI                                                                                                    | 1. Venituri din salarii               |                                            |                                                  |                                               |
| STEA       ITALIA       ASISTENT Actour       10.000         1.3. Copii       ITALIA       ASISTENT Actour       10.000         22. Copii       ITALIA       ITALIA       Italian       10.000         22. Copii       Italian       Italian       Italian       Italian       Italian         2. Venituri din activități independente       Italian       Italian       Italian       Italian         2. Sot/soție       Italian       Italian       Italian       Italian       Italian         3. Venituri din cedarea folosinței bunurilor       Italian       Italian       Italian       Italian         3. Venituri din investiții       Italian       Italian       Italian       Italian       Italian         4. Venituri din investiții       Italian       Italian       Italian       Italian       Italian         2. Sot/soție       Italian       Italian       Italian       Italian       Italian         2. Sot/soție       Italian       Italian       Italian       Italian       Italian         2. Sot/soție       Italian       Italian       Italian       Italian       Italian         2. Sot/soție       Italian       Italian       Italian       Italian       Italian       Italian </td <td>1.1. Titular</td> <td></td> <td></td> <td></td>                                                                                                    | 1.1. Titular                          |                                            |                                                  |                                               |
| STEA       ITALIA       ASSISTENT Activity       10.000         1.3. Copii       ITALIA       ASSISTENT Activity       10.000         2. Venituri din activități independente       ITALIA       ITALIAA       ITALIAA       ITALIAA       ITALIAA       ITALIAA       ITALIAAAAAAAAAAAAAAAAAAAAAAAAAAAAAAAAAA                                                                                                    |                                       |                                            |                                                  |                                               |
| 1.3. Copii       CovDOC -RESORT       BARMANT-OSPATAR 195000         9. Penturi din activități independente       2.000000000000000000000000000000000000                                                                                                    | 1.2. Set/soție                        |                                            |                                                  |                                               |
| 1.3. Copii       CovDOC -RESORT       BARMANT-OSPATAR 195000         9. Penturi din activități independente       2.000000000000000000000000000000000000                                                                                                    | STEA MIHAELA                          | ITACIA                                     | ASISTENT PERCAUNI                                | 10,000 (210                                   |
| 2. Venituri din activități independente 2.1. Titular  2.2. Soţ/soție  3. Venituri din cedarea folosinței bunurilor 3.1. Titular  4. Venituri din investiții  5.2. Soţ/soție  5.2. Soţ/soție  5.2. Soț/soție  5.2. Soț/soție  5.2. Soț/soț/soț/soț/soț/soț/soț/soț/soț/soț/s |                                       |                                            |                                                  | 10.000 (1)                                    |
| 2. Venituri din activități independente 2.1. Titular  2.2. Soţ/soție  3. Venituri din cedarea folosinței bunurilor 3.1. Titular  4. Venituri din investiții  5.2. Soţ/soție  5.2. Soţ/soție  5.2. Soț/soție  5.2. Soț/soție  5.2. Soț/soț/soț/soț/soț/soț/soț/soț/soț/soț/s | STEA NECULAI-ALIN                     | CONDOR-RESORT                              | BARMAN-OSPATAR                                   | 19400 (F                                      |
| 2.2. Sot/sotie                                                                                                    | 2. Venituri din activități independe  | ente                                       |                                                  | , <u>, , , , , , , , , , , , , , , , , , </u> |
| 3. Venituri din cedarea folosinței bunurilor         3.1. Titular         3.1. Titular         3.2. Soţ/soție         4. Venituri din investiții         4.1. Titular         4.2. Soţ/soție         5.1. Titular         5.1. Titular         5.2. Soţ/soție         5.1. Titular         5.2. Soţ/soție         5.1. Titular         5.2. Soţ/soție         5.1. Titular         5.2. Soţ/soție         5.1. Titular         5.1. Titular         5.2. Soţ/soție         5.1. Titular         5.2. Soţ/soție         5.3. Soț/soție                                                                                                    | 2.1. Titular                          | 5 S                                        |                                                  |                                               |
| 3.1. Titular   3.2. Sot/soție   4. Venituri din investiții   4.1. Titular   4.1. Titular   4.2. Sot/soție   5. Venituri din pensii   5.1. Titular   6.1. Titular   6.2. Soț/soție   6.1. Titular                                                                                                    | 40 - 40                               |                                            |                                                  |                                               |
| 3. Venituri din cedarea folosinței bunurilor         3.1. Titular         3.2. Sot/soție         4. Venituri din investiții         4.1. Titular         4.2. Soț/soție         5. Venituri din pensii         5.1. Titular         6.2. Soț/soție         6.1. Titular         6.2. Soț/soție         6.1. Titular         6.2. Soț/soție         6.2. Soț/soție         6.1. Titular                                                                                                    | 2.2. Soț/soție                        |                                            |                                                  |                                               |
| 3.1. Titular   3.2. Sot/soție   4. Venituri din investiții   4.1. Titular   4.1. Titular   4.2. Sot/soție   5. Venituri din pensii   5.1. Titular   6.1. Titular   6.2. Soț/soție   6.1. Titular                                                                                                    |                                       |                                            |                                                  |                                               |
| 3.2. Sot/soție                                                                                                    |                                       | nunurilor                                  |                                                  |                                               |
| 4. Venituri din investifii         4.1. Titular         4.1. Titular         4.2. Sot/soție         5. Venituri din pensii         4.1. Titular         6. Venituri din pensii         7.1. Titular         7.2. Soț/soție         8.1. Titular         9.2. Soț/soție         9.2. Soț/soție         9.1. Titular         9.2. Soț/soție         9.1. Titular         9.1. Titular         9.1. Titular                                                                                                    | 3.1. Titular                          |                                            |                                                  |                                               |
| 4. Venituri din investiții       4.1. Titular       4.2. Soţ/soție       5. Venituri din pensii       5.1. Titular       6.1. Titular       6. Venituri din activități agricole       1. Titular                                                                                                    |                                       |                                            |                                                  |                                               |
| 4. 1. Titular                                                                                                    | 3.2. Soț/soție                        |                                            |                                                  |                                               |
| 4. 1. Titular                                                                                                    |                                       |                                            |                                                  |                                               |
| I.2. Soţ/soţie     I.2. Soţ/soţie       I. Titular     I.1. Titular       I.2. Soţ/soţie     I.1. IIIIIIIIIIIIIIIIIIIIIIIIIIIIIIIIII                                                                                                    |                                       | ·                                          | l                                                |                                               |
| 5. Venituri din pensii<br>5.1. Titular<br>5.2. Soţ/soţie<br>6. Venituri din activităţi agricole<br>7. Titular                                                                                                    | 4.1. Titular                          | ·                                          |                                                  |                                               |
| 5. Venituri din pensii<br>5. 1. Titular<br>5. 2. Soţ/soţie<br>5. Venituri din activităţi agricole<br>1. Titular                                                                                                    |                                       |                                            |                                                  |                                               |
| .1. Titular .2. Soţ/soție .2. Soţ/soție .1. Titular .1. Titular .1. Titular .1. Titular .1. Titular .1. Titular                                                                                                    | 1.2. Soț/soție                        |                                            |                                                  |                                               |
| .1. Titular                                                                                                    | · · · · · · · · · · · · · · · · · · · | •<br>• • • • • • • • • • • • • • • • • • • |                                                  |                                               |
| .2. Soţ/soție                                                                                                    |                                       |                                            | Г                                                |                                               |
| . Venituri din activități agricole<br>.1. Titular                                                                                                    |                                       |                                            |                                                  |                                               |
| . Venituri din activități agricole<br>.1. Titular                                                                                                    | 2 Sat/antia                           |                                            |                                                  |                                               |
| .1. Titular                                                                                                    | .2. Soysoyie                          | ,<br>                                      |                                                  |                                               |
| . I. Titular                                                                                                    | Vanituri din activități agricole      |                                            |                                                  |                                               |
|                                                                                                    |                                       |                                            |                                                  |                                               |
| 2 Sat/satie                                                                                                    | .1. 11(1)(4)                          |                                            |                                                  |                                               |
|                                                                                                    | 2 Sat/patie                           |                                            |                                                  |                                               |
|                                                                                                    | .2. 30480410                          |                                            |                                                  |                                               |

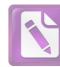

| Cine a realizat venitul                | Sursa venitului:<br>Nume, adresa | Serviciul prestat/obiectul<br>generator de venit | Venitul anual<br>încasat |
|----------------------------------------|----------------------------------|--------------------------------------------------|--------------------------|
| 7. Venituri din premii și din jocuri d | de noroc                         |                                                  |                          |
| 7.1. Titular                           |                                  |                                                  |                          |
| 7.2. Sot/soție                         |                                  |                                                  |                          |
| 7.3. Copii                             |                                  |                                                  |                          |
| 8. Venituri din alte surse             |                                  |                                                  |                          |
| 8.1. Titular                           |                                  |                                                  |                          |
|                                        |                                  |                                                  |                          |
| 8.2. Sot/sotie                         |                                  |                                                  |                          |
| · ·                                    |                                  |                                                  |                          |
| 8.3. Copii                             |                                  |                                                  |                          |
|                                        |                                  |                                                  |                          |

Prezenta declarație constituie act public și răspund potrivit legii penale pentru inexactitatea sau caracterul incomplet al datelor menționate.

Data completării

12.06. No 14

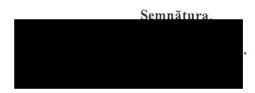

### Edited with the trial version of Foxit Advanced PDF Editor To rmove this notice, visit: Twy. for itsoftware.com/shopping

# DECLARAȚIE DE AVERE

| Subsemnatul/Subsemnata, | ATETI        | RE GHEOR | GHTA    | , având funcția |
|-------------------------|--------------|----------|---------|-----------------|
| de CONGOLIER            | LOCAL la     | CONDUIL  | LOCAL   | PUGINGAA        |
| CNP OHO HAR             | , domiciliul | MT RUGI  | NOA OH, | COM             |
| RUGINOH                 | H JUN        | NE# MU   | /       |                 |

cunoscând prevederile art. 292 din Godul penal privind falsul în declarații, declar pe proprie răspundere că împreună cu familia<sup>1)</sup> dețin urmatoarele:

\*1) Prin familie se înțelege soțul/soția și copiii aflați în întreținerea acestora.

#### I. Bunuri imobile

#### 1. Terenuri

### NOTĂ:

Se vor declara inclusiv cele aflate în alte țări.

| Adresa sau zona | Categoria* | * Anul<br>dobândirii | Suprafața | Cota-<br>parte | Modul de<br>dobândire | Titularul <sup>1)</sup>      |
|-----------------|------------|----------------------|-----------|----------------|-----------------------|------------------------------|
| RUGINOAMA       | (1)        | 2006                 | 26000     | To-Joy.        | CUNTRARE              | APETRED<br>GHEORGHNTA MASRIA |
| RUGI NOA-94     | (1)        | 2013                 | 37400     | 10-50          | -1-                   | - M -                        |
| RUGINDAM        | (1)        | 2015                 | 1887      | Jo-Joy.        | _ n—                  | - 4 -                        |
| MICESTÍ         | (1)        | 2016                 | 4500      | 50 - Fo/       | -4-                   | -и-                          |

\* Categoriile indicate sunt: (1) agricol; (2) forestier; (3) intravilan; (4) luciu de apă; (5) alte categorii de terenuri extravilane, dacă se află în circuitul civil.

\*2) La "Titular" se menționează, în cazul bunurilor proprii, numele proprietarului (titularul, soțul/soția, copilul), iar în cazul bunurilor în coproprietate, cota-parte și numele coproprietarilor.

#### 2. Clădiri

### NOTĂ:

Se vor declara inclusiv cele aflate în alte țări.

| Adresa sau zona | Categoria* | Anul<br>dobândirii | Suprafața  | Cota-<br>parte | Modul de<br>dobândire | Titularul <sup>2)</sup> |
|-----------------|------------|--------------------|------------|----------------|-----------------------|-------------------------|
| RUGINICASA      | (2)        | 2011               | LEO, GOMIT | -50%.          | OUN STRUIZE           | APEIRED ON ARRIA        |
|                 |            |                    |            |                |                       | Ľ                       |
|                 |            |                    |            |                |                       |                         |

\* Categoriile indicate sunt: (1) apartament; (2) casă de locuit; (3) casă de vacanță; (4) spații comerciale/de producție.

\*2) La "Titular" se menționează, în cazul bunurilor proprii, numele proprietarului (titularul, soțul/soția, copilul), iar în cazul bunurilor în coproprietate, cota-parte și numele coproprietarilor.

#### II. Bunuri mobile

1. Autovehicule/autoturisme, tractoare, mașini agricole, șalupe, iahturi și alte mijloace de transport care sunt supuse înmatriculării, potrivit legii

| Natura        | Marca        | Nr. de bucăți | Anul de fabricație | Modul de dobândire |
|---------------|--------------|---------------|--------------------|--------------------|
| AUTOTU RIPOTA | OPEL VEERA   | 1             | 2000               | CUMPARARE          |
| AUTOTURISM    | VW PAOSAT    | /             | 2001               | OUMPARARE          |
| AUTOTURISSIES | JW GOLF      | 1             | 2010               | CUMPARARE          |
| AUTOUT LITARA | FORLY TRANST | 1             | 2004               | CUMPA RARE         |
|               |              |               |                    |                    |
|               | 2            |               |                    |                    |

2. Bunuri sub formă de metale prețioase, bijuterii, obiecte de artă și de cult, colecții de artă și numismatică, obiecte care fac parte din patrimoniul cultural național sau universal, a căror valoare însumată depășește 5.000 de euro

#### NOTĂ:

Se vor menționa toate bunurile aflate în proprietate, indiferent dacă ele se află sau nu pe teritoriul României la momentul declarării.

| Descriere sumară | Anul dobândirii | Valoarea estimată |
|------------------|-----------------|-------------------|
|                  |                 |                   |
|                  |                 |                   |
|                  |                 |                   |
|                  |                 |                   |
|                  |                 |                   |

III. Bunuri mobile, a căror valoare depășește 3.000 de euro fiecare, și bunuri imobile înstrăinate în ultimele 12 luni

| Natura bunului<br>înstrăinat | Data<br>înstrăinării | Persoana către care s-a<br>înstrăinat | Forma<br>înstrăinării | Valoarea |
|------------------------------|----------------------|---------------------------------------|-----------------------|----------|
|                              |                      |                                       |                       |          |
|                              |                      |                                       |                       |          |

#### IV. Active financiare

1. Conturi și depozite bancare, fonduri de investiții, forme echivalente de economisire și investire, inclusiv cardurile de credit, dacă valoarea însumată a tuturor acestora depășește 5.000 de euro

NOTĂ:

Se vor declara inclusiv cele aflate în bănci sau instituții financiare din străinătate.

| Instituția care administrează<br>și adresa acesteia | Tipul* | Valuta | Deschis în anul | Sold/valoare la zi |
|-----------------------------------------------------|--------|--------|-----------------|--------------------|
|                                                     |        | ,      | 7               |                    |
|                                                     |        |        |                 |                    |
|                                                     |        |        |                 | 5                  |
|                                                     |        |        |                 |                    |
|                                                     |        |        | 3.1<br>1        |                    |
|                                                     |        |        |                 |                    |
|                                                     |        |        |                 |                    |

\*Categoriile indicate sunt: (1) cont curent sau echivalente (inclusiv card); (2) depozit bancar sau echivalente; (3) fonduri de investiții sau echivalente, inclusiv fonduri private de pensii sau alte sisteme cu acumulare (se vor declara cele aferente anului fiscal anterior).

2. Plasamente, investiții directe și împrumuturi acordate, dacă valoarea de piață însumată a tuturor acestora depășește 5.000 de euro

#### NOTĂ:

Se vor declara inclusiv investițiile și participările în străinătate.

| Emitent titlu/societatea în care persoana este<br>acționar sau asociat/beneficiar de împrumut | Tipul* | Număr de titluri/<br>cota de participare | Valoarea totală la zi |
|-----------------------------------------------------------------------------------------------|--------|------------------------------------------|-----------------------|
|                                                                                               |        |                                          |                       |
| ~                                                                                             |        |                                          |                       |
|                                                                                               |        |                                          | t.                    |
|                                                                                               |        |                                          |                       |
|                                                                                               |        |                                          |                       |

\*Categoriile indicate sunt: (1) hârtii de valoare deținute (titluri de stat, certificate, obligațiuni); (2) acțiuni sau părți sociale în societăți comerciale; (3) împrumuturi acordate în nume personal.

#### 3. Alte active producătoare de venituri nete, care însumate depășesc echivalentul a 5.000 de euro pe

| an:                                                 |             |
|-----------------------------------------------------|-------------|
|                                                     | ·····)····) |
|                                                     | /           |
|                                                     |             |
| NOTĂ:                                               |             |
| Se vor declara inclusiv cele aflate în străinătate. |             |

#### V. Datorii

Debite, ipoteci, garanții emise în beneficiul unui terț, bunuri achiziționate în sistem leasing și alte asemenea bunuri, dacă valoarea însumată a tuturor acestora depășește 5.000 de euro

#### NOTĂ:

Se vor declara inclusiv pasivele financiare acumulate în străinătate.

| Creditor | Contractat în anul | Scadent la | Valoare                               |
|----------|--------------------|------------|---------------------------------------|
|          |                    |            |                                       |
|          | 2                  |            |                                       |
|          |                    |            |                                       |
|          |                    |            | · · · · · · · · · · · · · · · · · · · |

VI. Cadouri, servicii sau avantaje primite gratuit sau subvenționate față de valoarea de piață, din partea unor persoane, organizații, societăți comerciale, regii autonome, companii/societăți naționale sau instituții publice românești sau străine, inclusiv burse, credite, garanții, decontări de cheltuieli, altele decât cele ale angajatorului, a căror valoare individuală depășește 500 de euro\*

| Cine a realizat venitul | Sursa venitului:<br>numele, adresa | Serviciul prestat/Obiectul<br>generator de venit | Venitul anual<br>încasat |
|-------------------------|------------------------------------|--------------------------------------------------|--------------------------|
| 1.1. Titular            |                                    | e                                                |                          |
| 1.2. Sot/soție          |                                    |                                                  |                          |
|                         |                                    |                                                  |                          |
| 1.3. Copii              |                                    | •                                                |                          |
|                         |                                    |                                                  |                          |

\*Se exceptează de la declarare cadourile și tratațiile uzuale primite din partea rudelor de gradul I și al 11-lea.

VII. Venituri ale declarantului și ale membrilor săi de familie, realizate în ultimul an fiscal încheiat (potrivit art. 41 din Legea nr. 571/2003 privind Codul fiscal, cu modificările și completările ulterioare)

Se vor declara inclusiv veniturile provenite din străinătate.

| Cine a realizat venitul                 | Sursa venitului:<br>numele, adresa                                                                               | Serviciul prestat/Obiectul<br>generator de venit | Venitul anual<br>încasat |
|-----------------------------------------|----------------------------------------------------------------------------------------------------|--------------------------------------------------|--------------------------|
| 1. Venituri din salarii                 |                                                                                                    | - L B                                            | measat                   |
| 1.1. Titular                            |                                                                                                    |                                                  |                          |
|                                         |                                                                                                    |                                                  |                          |
| 1.2. Sot/soție                          |                                                                                                    |                                                  |                          |
|                                         |                                                                                                    |                                                  |                          |
| 1.3. Copii                              |                                                                                                    |                                                  |                          |
|                                         |                                                                                                    |                                                  |                          |
| 2. Venituri din activități independente | 2                                                                                                    |                                                  |                          |
| 2.1. Titular                            |                                                                                                    |                                                  | -                        |
|                                         |                                                                                                    |                                                  |                          |
| 2.2. Sot/sotie                          |                                                                                                    |                                                  |                          |
|                                         |                                                                                                    |                                                  |                          |
| 3. Venituri din cedarea folosinței bun  | urilor                                                                                                    |                                                  |                          |
| 3.1. Titular                            |                                                                                                    |                                                  |                          |
| 2.2. 0                                  |                                                                                                    |                                                  |                          |
| 3.2. Soț/soție                          | •                                                                                                    |                                                  |                          |
| 4. Venituri din investiții              | ·                                                                                                    |                                                  |                          |
| 4.1. Titular                            |                                                                                                    |                                                  |                          |
| 4.1. 11004                              |                                                                                                    | · · · · · · · · · · · · · · · · · · ·            |                          |
| 4.2. Sot/soție                          |                                                                                                    |                                                  |                          |
| 4.2. 3003000                            |                                                                                                    |                                                  |                          |
| 5. Venituri din pensii                  |                                                                                                    |                                                  |                          |
| 5.1. Titular                            | 7. (c)                                                                                                    | T                                                |                          |
| (F)                                     |                                                                                                    |                                                  |                          |
| 5.2. Soţ/soție                          |                                                                                                    |                                                  |                          |
| · · · · · · · · · · · · · · · · · · ·   | • • • • • • • • • • • • • • • • • • • •                                                                          |                                                  |                          |
| 5. Venituri din activități agricole     |                                                                                                    |                                                  |                          |
| 5.1. Titular                            | an an an an an an an an an an an an an a                                                                         |                                                  |                          |
| ATETRE' GHEORGHTTA A                    | PERES CHEORGHIA I                                                                                                | F. AKMINIGOTRATOR                                | 20 000113                |
| 5.2. Soț/soție                          | 7                                                                                                    |                                                  | and the well             |
|                                         | and the second second second second second second second second second second second second second second second |                                                  |                          |

NOTĂ:

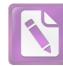

| Cine a realizat venitul                | Sursa venitului:<br>Nume, adresa | Serviciul prestat/obiectul<br>generator de venit | Venitul anual<br>încasat |
|----------------------------------------|----------------------------------|--------------------------------------------------|--------------------------|
| 7. Venituri din premii și din jocuri c | le noroc                         |                                                  |                          |
| 7.1. Titular                           |                                  |                                                  |                          |
| 7.2. Sot/soție                         |                                  |                                                  |                          |
| 7.3. Copii                             |                                  |                                                  |                          |
| 8. Venituri din alte surse             |                                  |                                                  |                          |
| 8.1. Titular<br>AREREN GHEORGHIT       | CONTRIUN LOCAL                   | INGEMNIZATIE                                     | 2508a                    |
| 8.2. Sot/sotie                         | CIA BOSIENI                      | INKEM ORESTERE                                   | 1848000                  |
| 8.3. Copii APETRES MATCH               | BGAOPC NEAMI                     | HOC SE STAT                                      | 12:780CE<br>1008 CE      |

Prezenta declarație constituie act public și răspund potrivit legii penale pentru inexactitatea sau caracterul incomplet al datelor menționate.

Data completării 13.06.20H

Semnătura . . . . . . . . . .

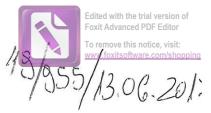

# DECLARAȚIE DE AVERE

| Subsemnatul/Subsemnata, MUAAAITA LOAIT, ayând funcția                                                                                                    |
|----------------------------------------------------------------------------------------------------|
| and and and in a construct Locat Rugi NOAM                                                                                                    |
| CNP , domiciliul SH. RUGINOASH                                                                                                    |
| curoscând prevederile art 202 din Cadul panel anici de la VEAMI                                                                                                    |
| cunoscând prevederile art. 292 din Codul penal privind falsul în declarații, declar pe proprie răspundere '<br>că împreună cu familia <sup>1)</sup> dețin următoarele: |

.....

\*1) Prin familie se înțelege soțul/soția și copiii aflați în întreținerea acestora.

### I. Bunuri imobile

#### 1. Terenuri

NOTĂ:

Se vor declara inclusiv cele aflate în alte țări.

| Adresa sau zona | Categoria* | ' Anul<br>dobândirii | Suprafața | Cota-<br>parte | Modul de<br>dobândire | Titularul <sup>1)</sup> |
|-----------------|------------|----------------------|-----------|----------------|-----------------------|-------------------------|
| PUGINCADA       | (l)        | 2011                 | 12 JOOM   | 10-7<br>50%.   | OUSTRAD               | MORARITA                |
| RUGI NOAMA      |            | LOL                  | 25BST MAT | JOY.           | - <i>n</i> -          | - i -                   |
| CODENII LEGIKS  | _ (!)      | 2013                 | JOOOMP    | Sor.           | -4-                   | -4-                     |
|                 |            |                      |           |                | All Bar               |                         |

\* Categoriile indicate sunt: (1) agricol; (2) forestier; (3) intravilan; (4) luciu de apă; (5) alte categorii de terenuri extravilane, dacă se află în circuitul civil.

\*2) La "Titular" se menționează, în cazul bunurilor proprii, numele proprietarului (titularul, soțul/soția, copilul), iar în cazul bunurilor în coproprietate, cota-parte și numele coproprietarilor.

#### 2. Clădiri

#### NOTĂ:

Se vor declara inclusiv cele aflate în alte țări.

| Adresa sau zona                       | Categoria*                            | Anul<br>dobândirii            | Suprafața | Cota-<br>parte | Modul de<br>dobândire | Titularul <sup>2)</sup>               |
|---------------------------------------|---------------------------------------|-------------------------------|-----------|----------------|-----------------------|---------------------------------------|
| RUGINCHOM                             | (2)                                   | 2015                          | 209,3MP   | JO-JOY         | CONFORMIZE            | MURARITA                              |
|                                       | · · · · · · · · · · · · · · · · · · · | g the deviation of the system |           |                |                       | · · · · · · · · · · · · · · · · · · · |
|                                       |                                       |                               |           |                |                       |                                       |
| · · · · · · · · · · · · · · · · · · · |                                       |                               |           |                |                       |                                       |

1

\* Categoriile indicate sunt: (1) apartament; (2) casă de locuit; (3) casă de vacanță; (4) spații comerciale/de producție.

\*2) La "Titular" se menționează, în cazul bunurilor proprii, numele proprietarului (titularul, soțul/soția, copilu1), iar în cazul bunurilor în coproprietate, cota-parte și numele coproprietarilor.

#### II. Bunuri mobile

1. Autovehicule/autoturisme, tractoare, mașini agricole, șalupe, iahturi și alte mijloace de transport care sunt supuse înmatriculării, potrivit legii

| Natura | Marca | Nr. de bucăți | Anul de fabricație | Modul de dobândire |
|--------|-------|---------------|--------------------|--------------------|
|        |       |               |                    |                    |
|        |       | <             |                    |                    |
|        |       |               |                    |                    |
|        |       |               |                    |                    |
|        |       |               |                    |                    |
|        |       |               |                    |                    |

2. Bunuri sub formă de metale prețioase, bijuterii, obiecte de artă și de cult, colecții de artă și numismatică, obiecte care fac parte din patrimoniul cultural național sau universal, a căror valoare însumată depășește 5.000 de euro

#### NOTĂ:

Se vor menționa toate bunurile aflate în proprietate, indiferent dacă ele se află sau nu pe teritoriul României la momentul declarării.

| Descriere sumară | Anul dobândirii | Valoarea estimată |
|------------------|-----------------|-------------------|
|                  |                 |                   |
|                  | F               | )                 |
|                  | /               |                   |
|                  |                 |                   |
|                  |                 |                   |

III. Bunuri mobile, a căror valoare depășește 3.000 de euro fiecare, și bunuri imobile înstrăinate în ultimele 12 luni

| Natura bunului | Data         | Persoana către care s-a | Forma        | Valoarea |
|----------------|--------------|-------------------------|--------------|----------|
| înstrăinat     | înstrăinării | înstrăinat              | înstrăinării |          |
|                |              |                         | >            |          |

IV. Active financiare

1. Conturi și depozite bancare, fonduri de investiții, forme echivalente de economisire și investire, inclusiv cardurile de credit, dacă valoarea însumată a tuturor acestora depășește 5.000 de euro

NOTĂ:

Se vor declara inclusiv cele aflate în bănci sau instituții financiare din străinătate.

| Instituția care administrează<br>și adresa acesteia | Tipul* | Valuta | Deschis în anul | Sold/valoare la zi |
|-----------------------------------------------------|--------|--------|-----------------|--------------------|
|                                                     | ()     |        | $\rightarrow$   |                    |
|                                                     |        |        |                 |                    |
|                                                     |        | 1      |                 |                    |
|                                                     |        |        |                 |                    |
| e                                                   | ·      | 1      | a a .           |                    |
|                                                     | 1      |        |                 |                    |

\*Categoriile indicate sunt: (1) cont curent sau echivalente (inclusiv card); (2) depozit bancar sau echivalente; (3) fonduri de investiții sau echivalente, inclusiv fonduri private de pensii sau alte sisteme cu acumulare (se vor declara cele aferente anului fiscal anterior).

2. Plasamente, investiții directe și împrumuturi acordate, dacă valoarea de piață însumată a tuturor acestora depășește 5.000 de euro

#### NOTĂ:

Se vor declara inclusiv investițiile și participările în străinătate.

| Emitent titlu/societatea în care persoana este acționar sau asociat/beneficiar de împrumut | Tipul* | Număr de titluri/<br>cota de participare | Valoarea totală la z |
|--------------------------------------------------------------------------------------------|--------|------------------------------------------|----------------------|
|                                                                                            |        |                                          |                      |
| · · · · · · · · · · · · · · · · · · ·                                                      |        |                                          |                      |
|                                                                                            |        | 1                                        |                      |
|                                                                                            |        |                                          |                      |
|                                                                                            |        |                                          |                      |
|                                                                                            |        |                                          |                      |

\*Categoriile indicate sunt: (1) hârtii de valoare deținute (titluri de stat, certificate, obligațiuni); (2) acțiuni sau părți sociale în societăți comerciale; (3) împrumuturi acordate în nume personal.

3. Alte active producătoare de venituri nete, care însumate depășesc echivalentul a 5.000 de euro pe

| an:                                                 |      |
|-----------------------------------------------------|------|
|                                                     | <br> |
|                                                     | <br> |
|                                                     |      |
| NOTĂ:                                               |      |
| Se vor declara inclusiv cele aflate în străinătate. |      |

#### V. Datorii

Debite, ipoteci, garanții emise în beneficiul unui terț, bunuri achiziționate în sistem leasing și alte asemenea bunuri, dacă valoarea însumată a tuturor acestora depășește 5.000 de euro

### NOTĂ:

Se vor declara inclusiv pasivele financiare acumulate în străinătate.

| Creditor | Contractat în anul | Scadent la | Valoare   |
|----------|--------------------|------------|-----------|
| BRA      | 2014               | 2017       | 60.000 cm |
|          |                    |            |           |
|          | *                  |            |           |
|          |                    |            |           |
|          |                    |            |           |

VI. Cadouri, servicii sau avantaje primite gratuit sau subvenționate față de valoarea de piață, din partea unor persoane, organizații, societăți comerciale, regii autonome, companii/societăți naționale sau instituții publice românești sau străine, inclusiv burse, credite, garanții, decontări de cheltuieli, altele decât cele ale angajatorului, a căror valoare individuală depășește 500 de euro\*

| Cine a realizat venitul | Sursa venitului:<br>numele, adresa | Serviciul prestat/Obiectul<br>generator de venit | Venitul anual<br>încasat |
|-------------------------|------------------------------------|--------------------------------------------------|--------------------------|
| 1.1. Titular            |                                    |                                                  |                          |
|                         | <                                  |                                                  |                          |
| 1.2. Soț/soție          |                                    |                                                  |                          |
|                         |                                    |                                                  |                          |
| 1.3. Copii              | 2<br>2                             |                                                  |                          |
|                         |                                    |                                                  |                          |

\*Se exceptează de la declarare cadourile și tratațiile uzuale primite din partea rudelor de gradul I și al 11-lea

VII. Venituri ale declarantului și ale membrilor săi de familie, realizate în ultimul an fiscal încheiat (potrivit art. 41 din Legea nr. 571/2003 privind Codul fiscal, cu modificările și completările ulterioare)

### NOTĂ:

Se vor declara inclusiv veniturile provenite din străinătate.

| Cine a realizat venitul                | Sursa venitului:<br>numele, adresa | Serviciul prestat/Obiectul<br>generator de venit | Venitul anua<br>încasat |
|----------------------------------------|------------------------------------|--------------------------------------------------|-------------------------|
| 1. Venituri din salarii                |                                    |                                                  | measat                  |
| 1.1. Titular                           |                                    |                                                  |                         |
|                                        |                                    |                                                  |                         |
| 1.2. Sot/soție                         |                                    |                                                  |                         |
|                                        |                                    |                                                  |                         |
| .3. Copii                              |                                    |                                                  |                         |
|                                        |                                    |                                                  |                         |
| 2. Venituri din activități independent | е                                  |                                                  |                         |
| 2.1. Titular                           |                                    |                                                  |                         |
|                                        |                                    |                                                  |                         |
| 2.2. Soț/soție                         |                                    |                                                  |                         |
|                                        |                                    |                                                  |                         |
| 3. Venituri din cedarea folosinței bun | urilor                             | 3.6. St. 1986 (1996)                             |                         |
| 3.1. Titular                           |                                    |                                                  |                         |
|                                        | · · · · ·                          |                                                  |                         |
| 3.2. Soț/soție                         |                                    |                                                  |                         |
|                                        |                                    |                                                  |                         |
| Venituri din investiții                |                                    | 1                                                |                         |
| .1. Titular                            |                                    |                                                  |                         |
| .2. Sot/soție                          | · · · · ·                          |                                                  |                         |
| .2. 30//30/16                          |                                    |                                                  |                         |
| Venituri din pensii                    |                                    |                                                  |                         |
| 1. Titular                             |                                    |                                                  |                         |
| 1. 11tulai                             |                                    |                                                  |                         |
| 2. Soț/soție                           |                                    |                                                  |                         |
| 2. 500 5010                            |                                    |                                                  |                         |
| Venituri din activități agricole       |                                    | [                                                |                         |
| I. Titular                             | ſ                                  |                                                  |                         |
|                                        | IURADIA IOAN I.I                   | ALMINGTOAD                                       | 30.00000                |
| 2. Soț/soție                           | Maria IVIIVIII                     | - ISINITI URANUE                                 | JUURIUS                 |
|                                        | URARITA-OANA.II                    | ALMINIORATOP                                     | 10 ano                  |
|                                        | 7                                  | THATTATORIOR                                     | 10.00000                |

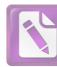

1

| Cine a realizat venitul              | Sursa venitului:<br>Nume, adresa | Serviciul prestat/obiectul<br>generator de venit | Venitul anual<br>încasat |
|--------------------------------------|----------------------------------|--------------------------------------------------|--------------------------|
| 7. Venituri din premii și din jocuri | i de noroc                       |                                                  |                          |
| 7.1. Titular                         |                                  |                                                  |                          |
| 7.2. Soț/soție                       |                                  |                                                  |                          |
| 7.3. Copii                           |                                  |                                                  |                          |
| 8. Venituri din alte surse           |                                  |                                                  |                          |
| 8.1. Titular                         | P.I. PIRINCAR                    | in the addition                                  | 2600                     |
| 8.2. Sot/sotie                       | C.C. RUGINUIPH                   | INTERVINE                                        | X)030                    |
| 8.3. CopiiMURARITA LOREN             | ALOCATIE SETTAT                  |                                                  | 100800                   |
| MURA-RITA KARIA                      | -1-                              |                                                  | 2400 ar                  |

Prezenta declarație constituie act public și răspund potrivit legii penale pentru inexactitatea sau caracterul incomplet al datelor mentionate.

Data completării 13.06.2014 ,

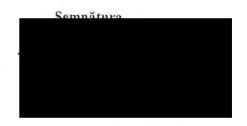

Edited with the trial version of Foxit Advanced PDF Editor 12.06.21

# DECLARAȚIE DE AVERE

| Subsemnatul/Subsemnata, | PRUNCO       |                 | , având funcția      |   |
|-------------------------|--------------|-----------------|----------------------|---|
| de CONSILIÈR LOCAL      | la           | CONSILIUL LOCAL | RUGINOASA,           |   |
| CNP                     | , domiciliul | SATRUGINOASA    | CON RUGINOASH. NEAHI | T |

cunoscând prevederile art. 292 din Codul penal privind falsul în declarații, declar pe proprie răspundere că împreună cu familia<sup>1)</sup> dețin următoarele:

.....

\*1) Prin familie se înțelege soțul/soția și copiii aflați în întreținerea acestora.

#### I. Bunuri imobile

#### 1. Terenuri

## NOTĂ:

Se vor declara inclusiv cele aflate în alte țări.

| Adresa sau zona | Categoria* | Anul<br>dobândirii | Suprafața | Darte    | Modul de<br>dobândire | Titularul <sup>1)</sup>       |
|-----------------|------------|--------------------|-----------|----------|-----------------------|-------------------------------|
| RUGINOUSIA      | (3)        | 2000               | 56.000 mg | - 5K- 50 | r MOSTEMILE           | PRUNCUCRISTAN<br>PRUNCUSETNOT |
|                 |            |                    |           |          |                       |                               |
|                 |            |                    |           |          |                       |                               |
|                 |            |                    |           |          |                       |                               |

\* Categoriile indicate sunt: (1) agricol; (2) forestier; (3) intravilan; (4) luciu de apă; (5) alte categorii de terenuri extravilane, dacă se află în circuitul civil.

\*2) La "Titular" se menționează, în cazul bunurilor proprii, numele proprietarului (titularul, soțul/soția, copilul), 1ar în cazul bunurilor în coproprietate, cota-parte și numele coproprietarilor.

## 2. Clădiri

#### NOTĂ:

Se vor declara inclusiv cele aflate în alte țări.

|    | uoumunn      | Suprafața | Cota-<br>parte  | dobândire              | Titularul <sup>2)</sup>          |
|----|--------------|-----------|-----------------|------------------------|----------------------------------|
| 21 | 2.002        | 150 MF    | 50-34           | CONSTRUÏRÈ             | PRUNCU CRISTIN<br>PRUIXU NANUT   |
|    |              |           |                 |                        |                                  |
|    | $\leftarrow$ |           |                 |                        |                                  |
|    | 2)           | 2) 2.002  | 2) 2.002 (50 Mf | 2) 2.002 (50 M/ 50-34) | 2) 2.002 150 Mg 50-34 CONSTRUÌRE |

\* Categoriile indicate sunt: (1) apartament; (2) casă de locuit; (3) casă de vacanță; (4) spații comerciale/de producție.

\*2) La "Titular" se menționează, în cazul bunurilor proprii, numele proprietarului (titularul, soțul/soția, copilul), iar în cazul bunurilor în coproprietate, cota-parte și numele coproprietarilor.

#### II. Bunuri mobile

1. Autovehicule/autoturisme, tractoare, mașini agricole, șalupe, iahturi și alte mijloace de transport care sunt supuse înmatriculării, potrivit legii

| Natura       | Marca      | Nr. de bucăți | Anul de fabricație | Modul de dobândire     |
|--------------|------------|---------------|--------------------|------------------------|
| AUTOTURISM   | OPEL ASTRA | (12           | 2003               | CUMPARARE<br>CUMPARARE |
| TRACTORU.650 | 11.650     | 117           | 200                | CUMP4RARE              |
|              |            |               |                    |                        |
|              |            | 2             |                    |                        |
|              |            |               |                    |                        |
|              | 2          |               |                    |                        |

2. Bunuri sub formă de metale prețioase, bijuterii, obiecte de artă și de cult, colecții de artă și numismatică, obiecte care fac parte din patrimoniul cultural național sau universal, a căror valoare însumată depășește 5.000 de euro

## NOTĂ:

Se vor menționa toate bunurile aflate în proprietate, indiferent dacă ele se află sau nu pe teritoriul României la momentul declarării.

| Descriere sumară | Anul dobândirii | Valoarea estimată |
|------------------|-----------------|-------------------|
| ju .             | 2               |                   |
|                  |                 |                   |
|                  |                 |                   |
|                  |                 |                   |
|                  |                 |                   |

III. Bunuri mobile, a căror valoare depășește 3.000 de euro fiecare, și bunuri imobile înstrăinate în ultimele 12 luni

| Natura bunului<br>înstrăinat | Data<br>înstrăinării | Persoana către care s-a înstrăinat | Forma<br>înstrăinării | Valoarea |
|------------------------------|----------------------|------------------------------------|-----------------------|----------|
|                              |                      |                                    |                       |          |
|                              | <                    |                                    |                       |          |

## IV. Active financiare

1. Conturi și depozite bancare, fonduri de investiții, forme echivalente de economisire și investire inclusiv cardurile de credit, dacă valoarea însumată a tuturor acestora depășește 5.000 de euro

## NOTĂ:

Se vor declara inclusiv cele aflate în bănci sau instituții financiare din străinătate.

| Instituția care administrează<br>și adresa acesteia | Tipúl* | Valuta | Deschis în anul | Sold/valoare la zi |
|-----------------------------------------------------|--------|--------|-----------------|--------------------|
|                                                     |        |        |                 |                    |
|                                                     |        |        |                 |                    |
|                                                     |        |        |                 |                    |
|                                                     |        |        |                 |                    |
|                                                     |        |        |                 |                    |

\*Categoriile indicate sunt: (1) cont curent sau echivalente (inclusiv card); (2) depozit bancar sau echivalente; (3) fonduri de investiții sau echivalente, inclusiv fonduri private de pensii sau alte sisteme cu acumulare (se vor declara cele aferente anului fiscal anterior).

2. Plasamente, investiții directe și împrumuturi acordate, dacă valoarea de piață însumată a tuturor acestora depășește 5.000 de euro

## NOTĂ:

Se vor declara inclusiv investițiile și participările în străinătate.

| mitent titlu/societatea în care persoana este acționar sau asociat/beneficiar de împrumut | Tipul* | Număr de titluri/<br>cota de participare | Valoarea totală la 2 |
|-------------------------------------------------------------------------------------------|--------|------------------------------------------|----------------------|
|                                                                                           |        |                                          |                      |
|                                                                                           | 1      |                                          |                      |
|                                                                                           |        |                                          |                      |
|                                                                                           |        |                                          |                      |
|                                                                                           |        |                                          |                      |
|                                                                                           |        |                                          |                      |

\*Categoriile indicate sunt: (1) hârtii de valoare deținute (titluri de stat, certificate, obligațiuni); (2) acțiuni sau părți sociale în societăți comerciale; (3) împrumuturi acordate în nume personal.

3. Alte active producătoare de venituri nete, care însumate depășesc echivalentul a 5.000 de euro pe

| an:   |        | e curo pe                               |
|-------|--------|-----------------------------------------|
|       | $\sim$ |                                         |
|       |        |                                         |
|       |        | ••••••••••••••••••••••••                |
| NOTĂ· |        | • • • • • • • • • • • • • • • • • • • • |

Se vor declara inclusiv cele aflate în străinătate.

## V. Datorii

Debite, ipoteci, garanții emise în beneficiul unui terț, bunuri achiziționate în sistem leasing și alte asemenea bunuri, dacă valoarea însumată a tuturor acestora depășește 5.000 de euro

## NOTĂ:

Se vor declara inclusiv pasivele financiare acumulate în străinătate.

| Creditor | Contractat în anul | Scadent la | Valoare |
|----------|--------------------|------------|---------|
|          |                    | -          |         |
|          |                    |            |         |
|          |                    |            |         |
|          |                    |            |         |

VI. Cadouri, servicii sau avantaje primite gratuit sau subvenționate față de valoarea de piață, din partea unor persoane, organizații, societăți comerciale, regii autonome, companii/societăți naționale sau instituții publice românești sau străine, inclusiv burse, credite, garanții, decontări de cheltuieli, altele decât cele ale angajatorului, a căror valoare individuală depășește 500 de euro\*

| Cine a realizat venitul | Sursa venitului:<br>numele, adresa | Serviciul prestat/Obiectul<br>generator de venit | Venitul anual |
|-------------------------|------------------------------------|--------------------------------------------------|---------------|
| 1.1. Titular            |                                    | Benning of venit                                 | încasat       |
|                         |                                    |                                                  |               |
| 1.2. Soţ/soție          |                                    |                                                  |               |
|                         |                                    |                                                  |               |
| 1.3. Copii              |                                    |                                                  |               |
|                         |                                    |                                                  |               |

\*Se exceptează de la declarare cadourile și tratațiile uzuale primite din partea rudelor de gradul I și al 11-lea

VII. Venituri ale declarantului și ale membrilor săi de familie, realizate în ultimul an fiscal încheia (potrivit art. 41 din Legea nr. 571/2003 privind Codul fiscal, cu modificările și completările ulterioare)

# NOTĂ:

Se vor declara inclusiv veniturile provenite din străinătate.

| Cine a realizat venitul                            | Sursa venitului:<br>numele, adresa | Serviciul prestat/Obiectul<br>generator de venit |           |
|----------------------------------------------------|------------------------------------|--------------------------------------------------|-----------|
| 1. Venituri din salarii                            |                                    | generator de venit                               | încasat   |
| 1.1. Titular                                       |                                    |                                                  |           |
|                                                    |                                    |                                                  |           |
| 1.2. Soţ/soţie                                     |                                    |                                                  |           |
| RUHCU CRISTINA                                     | CIA BOZENI                         | SALARIU                                          | 320.000 k |
| <sup>1</sup> 3. Copii                              |                                    |                                                  |           |
| 2. Venituri din activități indeper                 | ndente                             | -                                                |           |
| 2.1. Titular                                       |                                    | TT                                               |           |
|                                                    |                                    |                                                  |           |
| 2.2. Soţ/soție                                     |                                    |                                                  |           |
| 8. Venituri din cedarea folosințe.                 | : 1                                |                                                  |           |
| .1. Titular                                        |                                    |                                                  |           |
|                                                    |                                    |                                                  |           |
| .2. Soţ/soție                                      |                                    |                                                  |           |
|                                                    |                                    |                                                  |           |
| Venituri din investiții                            |                                    |                                                  |           |
| 1. Titular                                         |                                    |                                                  |           |
| 2. Soţ/soție                                       |                                    |                                                  |           |
| , - , - , - , - , - , - , - , - , - , -            |                                    |                                                  |           |
| Venituri din pensii                                | <u> </u>                           |                                                  |           |
| . Titular                                          |                                    |                                                  |           |
|                                                    |                                    |                                                  |           |
| . Soț/soție                                        |                                    |                                                  |           |
| Vonitarii din anti-1444                            |                                    | -                                                |           |
| <i>Venituri din activități agricole</i><br>Titular |                                    |                                                  |           |
| RVHCU DANIEL                                       |                                    |                                                  |           |
| Sot/sotie                                          | VENITURI AGRICOLE                  | AGICULTOR 12.                                    | 000 le    |
| poh pořic                                          |                                    |                                                  |           |

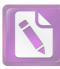

| Cine a realizat venitul            | Sursa venitului:<br>Nume, adresa | Serviciul prestat/obiectul<br>generator de venit | Venitul anual<br>încasat |
|------------------------------------|----------------------------------|--------------------------------------------------|--------------------------|
| 7. Venituri din premii și din jocu | iri de noroc                     |                                                  |                          |
| 7.1. Titular                       |                                  |                                                  |                          |
| 7.2. Soţ/soţie                     |                                  |                                                  |                          |
| 7.3. Copii                         |                                  |                                                  |                          |
| 8. Venituri din alte surse         |                                  |                                                  |                          |
| 8.1. Titular                       |                                  |                                                  |                          |
| TRUHCU DAHIEL                      | CONGILIER-LOCAL                  | CONSILIED LOCAL                                  | 2156 Qui                 |
| 8.2. Soț/soție                     |                                  |                                                  |                          |
|                                    |                                  |                                                  |                          |
| 8.3. Copii                         |                                  |                                                  | 2016 Bri                 |
| TRUHCU ANA MARIA                   | ALOCATIE STAI                    |                                                  | 2216/20                  |
| PRUNCU HI COLETIA                  | - ALIXATIE STAT                  |                                                  | CULLIN M                 |

Prezenta declarație constituie act public și răspund potrivit legii penale pentru inexactitatea sau caracterul incomplet al datelor menționate.

## Data completării

••••

12.04.2017

Semnătura

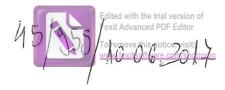

# DECLARAȚIE DE AVERE

| Subsemnatul/Subsemnata, | ACATRINEI HittAI         | , având funcția |
|-------------------------|--------------------------|-----------------|
| de CONMUER              | LOCAL la PRIMAR          | 21A RUGINDAM    |
| CNP                     | domiciliul <u>BAT</u> RU | GINDASA         |
| COM.                    | RUGINICAM, FUS           | NEAMI           |

cunoscând prevederile art. 292 din Codul penal privind falsul în declarații, declar pe proprie răspundere că împreună cu familia<sup>1)</sup> dețin următoarele:

.....

\*1) Prin familie se înțelege soțul/soția și copiii aflați în întreținerea acestora.

## I. Bunuri imobile

#### 1. Terenuri

## NOTĂ:

Se vor declara inclusiv cele aflate în alte țări.

| Adresa sau zona | Categoria* | Anul<br>dobândirii | Suprafața | Cota-<br>parte | Modul de<br>dobândire | , Titularul <sup>1)</sup> |
|-----------------|------------|--------------------|-----------|----------------|-----------------------|---------------------------|
| RUGI NOA MA     | (1)        | 2014               | 995       | 100%           | CUMPARARE             | ACATRINO                  |
| RUGINICAMA      | (1)        | 2014               | RL94      | 100%           | OUMPARARE             | ACATRING                  |
|                 |            | /                  | 00001     |                |                       |                           |
|                 |            |                    |           |                |                       |                           |

\* Categoriile indicate sunt: (1) agricol; (2) forestier; (3) intravilan; (4) luciu de apă; (5) alte categorii de terenuri extravilane, dacă se află în circuitul civil.

\*2) La "Titular" se menționează, în cazul bunurilor proprii, numele proprietarului (titularul, soțul/soția, copilul), iar în cazul bunurilor în coproprietate, cota-parte și numele coproprietarilor.

## 2. Clădiri

## NOTĂ:

Se vor declara inclusiv cele aflate în alte țări.

| Adresa sau zona | Categoria* | Anul<br>dobândirii | Suprafața | Cota-<br>parte | Modul de<br>dobândire | Titularul <sup>2)</sup> |
|-----------------|------------|--------------------|-----------|----------------|-----------------------|-------------------------|
| -<br>           |            |                    |           |                | >                     |                         |
|                 |            |                    |           |                |                       |                         |
|                 |            |                    |           |                |                       |                         |

1

\* Categoriile indicate sunt: (1) apartament; (2) casă de locuit; (3) casă de vacanță; (4) spații comerciale/de producție.

\*2) La "Titular" se menționează, în cazul bunurilor proprii, numele proprietarului (titularul, soțul/soția, copilul), iar în cazul bunurilor în coproprietate, cota-parte și numele coproprietarilor.

#### II. Bunuri mobile

1. Autovehicule/autoturisme, tractoare, mașini agricole, șalupe, iahturi și alte mijloace de transport care sunt supuse înmatriculării, potrivit legii

| Natura        | Marca       | Nr. de bucăți | Anul de fabricație | Modul de dobândire |
|---------------|-------------|---------------|--------------------|--------------------|
| AUTOIN RIPORT | bacia LOGAN | 1             | 2007               | CUMPARARE          |
|               |             |               |                    |                    |
|               |             |               |                    |                    |
|               |             |               |                    |                    |
|               |             |               |                    |                    |
|               | ,           |               |                    |                    |

2. Bunuri sub formă de metale prețioase, bijuterii, obiecte de artă și de cult, colecții de artă și numismatică, obiecte care fac parte din patrimoniul cultural național sau universal, a căror valoare însumată depășește 5.000 de euro

#### NOTĂ:

Se vor menționa toate bunurile aflate în proprietate, indiferent dacă ele se află sau nu pe teritoriul României la momentul declarării.

| Descriere sumară | Anul dobândirii | Valoarea estimată |
|------------------|-----------------|-------------------|
|                  |                 |                   |
|                  |                 |                   |
|                  |                 |                   |
|                  |                 |                   |
|                  |                 |                   |

III. Bunuri mobile, a căror valoare depășește 3.000 de euro fiecare, și bunuri imobile înstrăinate în ultimele 12 luni

| Natura bunului<br>înstrăinat | Data<br>înstrăinării | Persoana către care s-a<br>înstrăinat | Forma<br>înstrăinării | Valoarea |
|------------------------------|----------------------|---------------------------------------|-----------------------|----------|
|                              |                      | $\overline{)}$                        |                       |          |
|                              |                      |                                       |                       |          |
|                              |                      |                                       |                       |          |

## IV. Active financiare

1. Conturi și depozite bancare, fonduri de investiții, forme echivalente de economisire și investire, inclusiv cardurile de credit, dacă valoarea însumată a tuturor acestora depășește 5.000 de euro

NOTĂ:

Se vor declara inclusiv cele aflate în bănci sau instituții financiare din străinătate.

| Instituția care administrează<br>și adresa acesteia | Tipul* | Valuta | Deschis în anul | Sold/valoare la zi |
|-----------------------------------------------------|--------|--------|-----------------|--------------------|
|                                                     |        |        |                 |                    |
|                                                     |        |        |                 |                    |
|                                                     |        |        |                 | ~~~                |
|                                                     |        | 1      |                 |                    |
|                                                     |        |        |                 |                    |
|                                                     |        | /      |                 |                    |
|                                                     |        |        |                 |                    |

\*Categoriile indicate sunt: (1) cont curent sau echivalente (inclusiv card); (2) depozit bancar sau echivalente; (3) fonduri de investiții sau echivalente, inclusiv fonduri private de pensii sau alte sisteme cu acumulare (se vor declara cele aferente anului fiscal anterior).

2. Plasamente, investiții directe și împrumuturi acordate, dacă valoarea de piață însumată a tuturor acestora depășește 5.000 de euro

#### NOTĂ:

Se vor declara inclusiv investițiile și participările în străinătate.

| Emitent titlu/societatea în care persoana este<br>acționar sau asociat/beneficiar de împrumut | Tipul* | Număr de titluri/<br>cota de participare | Valoarea totală la zi |
|-----------------------------------------------------------------------------------------------|--------|------------------------------------------|-----------------------|
| 5                                                                                             |        |                                          |                       |
|                                                                                               |        |                                          |                       |
|                                                                                               |        |                                          |                       |
|                                                                                               | /      |                                          |                       |

\*Categoriile indicate sunt: (1) hârtii de valoare deținute (titluri de stat, certificate, obligațiuni); (2) acțiuni sau părți sociale în societăți comerciale; (3) împrumuturi acordate în nume personal.

#### 3. Alte active producătoare de venituri nete, care însumate depășesc echivalentul a 5.000 de euro pe

| an:   | 2 |
|-------|---|
|       |   |
|       |   |
| NOTĂ: |   |

Se vor declara inclusiv cele aflate în străinătate.

#### V. Datorii

Debite, ipoteci, garanții emise în beneficiul unui terț, bunuri achiziționate în sistem leasing și alte asemenea bunuri, dacă valoarea însumată a tuturor acestora depășește 5.000 de euro

#### NOTĂ:

Se vor declara inclusiv pasivele financiare acumulate în străinătate.

| Creditor | Contractat în anul | Scadent la | Valoare |
|----------|--------------------|------------|---------|
|          |                    |            |         |
|          |                    |            |         |
|          | 2                  | •          |         |
|          |                    |            |         |
|          |                    |            |         |

VI. Cadouri, servicii sau avantaje primite gratuit sau subvenționate față de valoarea de piață, din partea unor persoane, organizații, societăți comerciale, regii autonome, companii/societăți naționale sau instituții publice românești sau străine, inclusiv burse, credite, garanții, decontări de cheltuieli, altele decât cele ale angajatorului, a căror valoare individuală depășește 500 de euro\*

| Cine a realizat venitul | Sursa venitului:<br>numele, adresa | Serviciul prestat/Obiectul<br>generator de venit | Venitul anual<br>încasat |
|-------------------------|------------------------------------|--------------------------------------------------|--------------------------|
| 1.1. Titular            |                                    |                                                  |                          |
|                         | ,                                  |                                                  |                          |
| 1.2. Soţ/soție          |                                    |                                                  |                          |
|                         |                                    |                                                  |                          |
| 1.3. Copii              | /                                  |                                                  |                          |
|                         |                                    |                                                  |                          |

\*Se exceptează de la declarare cadourile și tratațiile uzuale primite din partea rudelor de gradul I și al 11-lea.

VII. Venituri ale declarantului și ale membrilor săi de familie, realizate în ultimul an fiscal încheiat (potrivit art. 41 din Legea nr. 571/2003 privind Codul fiscal, cu modificările și completările ulterioare)

Se vor declara inclusiv veniturile provenite din străinătate.

| Cine a realizat venitul                | Sursa venitului:<br>numele, adresa | Serviciul prestat/Obiectul<br>generator de venit | Venitul anual<br>încasat |
|----------------------------------------|------------------------------------|--------------------------------------------------|--------------------------|
| 1. Venituri din salarii                |                                    | <u> </u>                                         | measat                   |
| 1.1. Titular                           |                                    |                                                  |                          |
| 1.2. Soț/soție                         |                                    |                                                  |                          |
| 1.3. Copii                             |                                    |                                                  |                          |
| 2. Venituri din activități independeni | te                                 |                                                  |                          |
| 2.1. Titular                           |                                    |                                                  |                          |
| 2.2. Soț/soție                         |                                    |                                                  |                          |
| 3. Venituri din cedarea folosinței but | nurilor                            |                                                  |                          |
| B.1. Titular                           |                                    |                                                  |                          |
| 3.2. Soț/soție                         |                                    |                                                  |                          |
| Venituri din investiții                |                                    |                                                  |                          |
| .1. Titular                            | <u>`</u>                           |                                                  |                          |
| .2. Soț/soție                          |                                    |                                                  |                          |
| Venituri din pensii                    |                                    |                                                  |                          |
| I. Titular                             |                                    |                                                  |                          |
| 2. Soț/soție                           |                                    |                                                  |                          |
| Venituri din activități agricole       |                                    |                                                  |                          |
| ACATRINON MIHAD                        | CATRINO MITTER                     | i a                                              | C D man                  |
| 2. Sot/soție                           | MIRING (MIM)                       | r+n-                                             | 5 0 000 ar               |
|                                        |                                    |                                                  |                          |

NOTĂ:

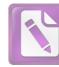

| Cine a realizat venitul                | Sursa venitului:<br>Nume, adresa | Serviciul prestat/obiectul<br>generator de venit                                                                | Venitul anual<br>încasat |
|----------------------------------------|----------------------------------|----------------------------------------------------------------------------------------------------|--------------------------|
| 7. Venituri din premii și din jocuri a | le noroc                         | den 1999 - 1999 - 1999 - 1999 - 1999 - 1999 - 1999 - 1999 - 1999 - 1999 - 1999 - 1999 - 1999 - 1999 - 1999 - 19 |                          |
| 7.1. Titular                           |                                  |                                                                                                    |                          |
|                                        |                                  |                                                                                                    |                          |
| 7.2. Sot/soție                         |                                  |                                                                                                    |                          |
| 7.3. Copii                             |                                  |                                                                                                    |                          |
|                                        |                                  |                                                                                                    |                          |
| 8. Venituri din alte surse             |                                  |                                                                                                    |                          |
| 8.1. Titular<br>ACATRINE MIAT          | OL . RUGINIONA                   | IN SEMMISTRY                                                                                                    | = Lall it                |
| 8.2. Soț/soție                         |                                  | ) -                                                                                                    |                          |
| 8.3. Copii                             |                                  |                                                                                                    |                          |
|                                        | 2                                |                                                                                                    |                          |

Prezenta declarație constituie act public și răspund potrivit legii penale pentru inexactitatea sau caracterul incomplet al datelor menționate.

Data completării 10.06.2014

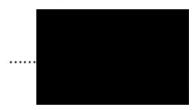

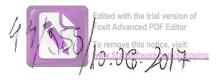

# DECLARAȚIE DE AVERE

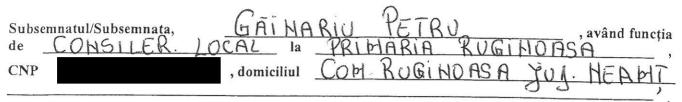

cunoscând prevederile art. 292 din Codul penal privind falsul în declarații, declar pe proprie răspundere că împreună cu familia<sup>1)</sup> dețin următoarele:

\*1) Prin familie se înțelege soțul/soția și copiii aflați în întreținerea acestora.

#### I. Bunuri imobile

#### 1. Terenuri

.....

#### NOTĂ:

Se vor declara inclusiv cele aflate în alte țări.

| Adresa sau zona | Categoria* | Anul<br>dobândirii | Suprafața | Cota-<br>parte | Modul de<br>dobândire | , Titularul <sup>1)</sup> |
|-----------------|------------|--------------------|-----------|----------------|-----------------------|---------------------------|
|                 |            |                    |           |                |                       |                           |
|                 |            |                    |           |                |                       |                           |
|                 |            |                    |           |                |                       |                           |
|                 |            |                    |           |                |                       |                           |

\* Categoriile indicate sunt: (1) agricol; (2) forestier; (3) intravilan; (4) luciu de apă; (5) alte categorii de terenuri extravilane, dacă se află în circuitul civil.

\*2) La "Titular" se menționează, în cazul bunurilor proprii, numele proprietarului (titularul, soțul/soția, copilul), iar în cazul bunurilor în coproprietate, cota-parte și numele coproprietarilor.

#### 2. Clădiri

#### NOTĂ:

Se vor declara inclusiv cele aflate în alte țări.

| Adresa sau zona | Categoria* | Anul<br>dobândirii                      | Suprafața | Cota-<br>parte | Modul de<br>dobândire | Titularul <sup>2)</sup> |
|-----------------|------------|-----------------------------------------|-----------|----------------|-----------------------|-------------------------|
|                 |            | Manager and a                           | 2         |                |                       |                         |
|                 |            |                                         |           |                |                       |                         |
|                 |            | م م الم الم الم الم الم الم الم الم الم |           |                |                       |                         |

\* Categoriile indicate sunt: (1) apartament; (2) casă de locuit; (3) casă de vacanță; (4) spații comerciale/de producție.

\*2) La "Titular" se menționează, în cazul bunurilor proprii, numele proprietarului (titularul, soțul/soția, copilul), iar în cazul bunurilor în coproprietate, cota-parte și numele coproprietarilor.

#### II. Bunuri mobile

1. Autovehicule/autoturisme, tractoare, mașini agricole, șalupe, iahturi și alte mijloace de transport care sunt supuse înmatriculării, potrivit legii

| Natura       | Marca  | Nr. de bucăți | Anul de fabricație | Modul de dobândire |
|--------------|--------|---------------|--------------------|--------------------|
| AUTOUTIUTARA | KACI'A | 1             | 2006               | CUMPARARE          |
|              |        |               |                    |                    |
|              |        |               |                    |                    |
|              |        |               |                    |                    |
|              |        |               |                    |                    |
|              |        |               |                    |                    |

2. Bunuri sub formă de metale prețioase, bijuterii, obiecte de artă și de cult, colecții de artă și numismatică, obiecte care fac parte din patrimoniul cultural național sau universal, a căror valoare însumată depășește 5.000 de euro

#### NOTĂ:

Se vor menționa toate bunurile aflate în proprietate, indiferent dacă ele se află sau nu pe teritoriul României la momentul declarării.

| Descriere sumară | Anul dobândirii | Valoarea estimată |
|------------------|-----------------|-------------------|
|                  |                 |                   |
|                  |                 |                   |
|                  |                 |                   |

III. Bunuri mobile, a căror valoare depășește 3.000 de euro fiecare, și bunuri imobile înstrăinate în ultimele 12 luni

| Natura bunului<br>înstrăinat | Data<br>înstrăinării | Persoana către care s-a<br>înstrăinat | Forma<br>înstrăinării | Valoarea |
|------------------------------|----------------------|---------------------------------------|-----------------------|----------|
|                              |                      | $\frown$                              |                       |          |
|                              |                      | )                                     |                       |          |

## IV. Active financiare

1. Conturi și depozite bancare, fonduri de investiții, forme echivalente de economisire și investire, inclusiv cardurile de credit, dacă valoarea însumată a tuturor acestora depășește 5.000 de euro

NOTĂ:

Se vor declara inclusiv cele aflate în bănci sau instituții financiare din străinătate.

| Tipul* | Valuta | Deschis în anul | Sold/valoare la zi            |
|--------|--------|-----------------|-------------------------------|
|        |        |                 |                               |
|        |        | 2               |                               |
|        |        |                 |                               |
|        |        |                 |                               |
|        |        |                 |                               |
|        | Tipul* | Tipul* Valuta   | Tipul* Valuta Deschis în anul |

\*Categoriile indicate sunt: (1) cont curent sau echivalente (inclusiv card); (2) depozit bancar sau echivalente; (3) fonduri de investiții sau echivalente, inclusiv fonduri private de pensii sau alte sisteme cu acumulare (se vor declara cele aferente anului fiscal anterior).

2. Plasamente, investiții directe și împrumuturi acordate, dacă valoarea de piață însumată a tuturor acestora depășește 5.000 de euro

#### NOTĂ:

Se vor declara inclusiv investițiile și participările în străinătate.

| Emitent titlu/societatea în care persoana este acționar sau asociat/beneficiar de împrumut | Tipul* | Număr de titluri/<br>cota de participare | Valoarea totală la zi |
|--------------------------------------------------------------------------------------------|--------|------------------------------------------|-----------------------|
|                                                                                            |        |                                          |                       |
|                                                                                            |        |                                          |                       |
|                                                                                            | /      |                                          |                       |

\*Categoriile indicate sunt: (1) hârtii de valoare deținute (titluri de stat, certificate, obligațiuni); (2) acțiuni sau părți sociale în societăți comerciale; (3) împrumuturi acordate în nume personal.

3. Alte active producătoare de venituri nete, care însumate depășesc echivalentul a 5.000 de euro pe

| an:                                 | 6 | ~                                       |
|-------------------------------------|---|-----------------------------------------|
|                                     |   | ••)•••••••••••••••••••••••••••••••••••• |
|                                     |   | /                                       |
|                                     |   |                                         |
| NOTĂ:                               |   |                                         |
| Course dealans in alusia and a flat |   |                                         |

Se vor declara inclusiv cele aflate în străinătate.

#### V. Datorii

Debite, ipoteci, garanții emise în beneficiul unui terț, bunuri achiziționate în sistem leasing și alte asemenea bunuri, dacă valoarea însumată a tuturor acestora depășește 5.000 de euro

#### NOTĂ:

Se vor declara inclusiv pasivele financiare acumulate în străinătate.

| Creditor | Contractat în anul | Scadent la | Valoare |
|----------|--------------------|------------|---------|
|          | C                  |            |         |
|          | 2                  |            |         |
|          | /                  |            |         |
|          | 1                  |            |         |

VI. Cadouri, servicii sau avantaje primite gratuit sau subvenționate față de valoarea de piață, din partea unor persoane, organizații, societăți comerciale, regii autonome, companii/societăți naționale sau instituții publice românești sau străine, inclusiv burse, credite, garanții, decontări de cheltuieli, altele decât cele ale angajatorului, a căror valoare individuală depășește 500 de euro\*

| Cine a realizat venitul                                | Sursa venitului:<br>numele, adresa | Serviciul prestat/Obiectul<br>generator de venit | Venitul anual<br>încasat |
|--------------------------------------------------------|------------------------------------|--------------------------------------------------|--------------------------|
| 1.1. Titular                                           |                                    |                                                  |                          |
| waanaa ay a ahaa ka ka ka ka ka ka ka ka ka ka ka ka k |                                    |                                                  |                          |
| 1.2. Soţ/soție                                         |                                    |                                                  |                          |
|                                                        |                                    |                                                  |                          |
| 1.3. Copii                                             | /                                  |                                                  |                          |
|                                                        |                                    |                                                  |                          |

\*Se exceptează de la declarare cadourile și tratațiile uzuale primite din partea rudelor de gradul I și al 11-lea.

VII. Venituri ale declarantului și ale membrilor săi de familie, realizate în ultimul an fiscal încheiat (potrivit art. 41 din Legea nr. 571/2003 privind Codul fiscal, cu modificările și completările ulterioare)

## NOTĂ:

Se vor declara inclusiv veniturile provenite din străinătate.

| Cine a realizat venitul                | Sursa venitului:<br>numele, adresa    | Serviciul prestat/Obiectul<br>generator de venit | Venitul anual<br>încasat |
|----------------------------------------|---------------------------------------|--------------------------------------------------|--------------------------|
| 1. Venituri din salarii                |                                       |                                                  | menout                   |
| 1.1. Titular                           |                                       |                                                  |                          |
| 1.2. Sot/soție                         |                                       |                                                  |                          |
| 1.3. Copii                             |                                       |                                                  |                          |
| 2. Venituri din activități independent | te                                    |                                                  |                          |
| 2.1. Titular                           | · · · · · · · · · · · · · · · · · · · |                                                  |                          |
| 2.2. Sot/soție                         |                                       |                                                  |                          |
| 3. Venituri din cedarea folosinței but | nurilor                               |                                                  |                          |
| 3.1. Titular                           |                                       |                                                  |                          |
| 3.2. Soț/soție                         |                                       |                                                  |                          |
| 4. Venituri din investiții             |                                       |                                                  |                          |
| 4.1. Titular                           |                                       |                                                  |                          |
| 4.2. Soţ/soţie                         |                                       |                                                  |                          |
| 5. Venituri din pensii                 |                                       |                                                  |                          |
| 5.1. Titular                           |                                       |                                                  |                          |
| 5.2. Soț/soție                         |                                       |                                                  |                          |
| 6. Venituri din activități agricole    |                                       |                                                  |                          |
| GANARY PETRY                           | GANNARU PETRU                         |                                                  | Lin non .                |
| 1.2. Sot/sotie                         | CRUITIRY TEIRY                        |                                                  | 40.000 it)               |
|                                        |                                       |                                                  |                          |

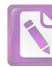

| Sursa venitului:<br>Nume, adresa | Serviciul prestat/obiectul<br>generator de venit | Venitul anual<br>încasat                           |
|----------------------------------|--------------------------------------------------|----------------------------------------------------|
| de noroc                         |                                                  |                                                    |
|                                  |                                                  |                                                    |
|                                  |                                                  |                                                    |
|                                  |                                                  |                                                    |
|                                  |                                                  |                                                    |
|                                  |                                                  |                                                    |
| C.L RUGINOAA                     | IN A ENINGSATIE                                  | = DORU                                             |
|                                  |                                                  |                                                    |
| to ALOCATIN' DE STA              | T                                                | 2016 u                                             |
|                                  | Nume, adresa<br>de noroc                         | Nume, adresa     generator de venit       de noroc |

Prezenta declarație constituie act public și răspund potrivit legii penale pentru inexactitatea sau caracterul incomplet al datelor menționate.

Data completării

10.06.2017.

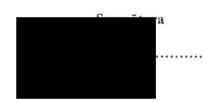

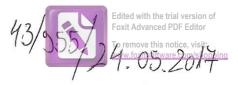

## DECLARAȚIE DE AVERE

| Subse | emnatul/Subsemnata | . 1   | SAFTR    | i C  | OSTRL. |      |       | , având funcția |
|-------|--------------------|-------|----------|------|--------|------|-------|-----------------|
|       | CONSILIER          | LOCAL | la la    | PRIN | I pid  | RUSI | NOASA | ,               |
| CNP   |                    |       | miciliul | SAT  | RUGINA | 5A   | roly  | PUSINONA        |

cunoscând prevederile art. 292 din Codul penal privind falsul în declarații, declar pe proprie răspundere că împreună cu familia<sup>1)</sup> dețin următoarele:

.....

\*1) Prin familie se înțelege soțul/soția și copiii aflați în întreținerea acestora.

## I. Bunuri imobile

#### 1. Terenuri

NOTĂ:

Se vor declara inclusiv cele aflate în alte țări.

| Adresa sau zona | Categoria* | Anul<br>dobândirii | Suprafața | Cota-<br>parte | Modul de<br>dobândire | Titularul <sup>1)</sup> |
|-----------------|------------|--------------------|-----------|----------------|-----------------------|-------------------------|
| 5-1<br>5-       |            |                    |           |                |                       |                         |
|                 |            |                    |           |                |                       |                         |
|                 |            |                    |           |                |                       |                         |

\* Categoriile indicate sunt: (1) agricol; (2) forestier; (3) intravilan; (4) luciu de apă; (5) alte categorii de terenuri extravilane, dacă se află în circuitul civil.

\*2) La "Titular" se menționează, în cazul bunurilor proprii, numele proprietarului (titularul, soțul/soția, copilul), iar în cazul bunurilor în coproprietate, cota-parte și numele coproprietarilor.

## 2. Clădiri

NOTĂ:

Se vor declara inclusiv cele aflate în alte țări.

| Adresa sau zona | Categoria* | Anul<br>dobândirii | Suprafața | Cota-<br>parte | Modul de<br>dobândire | Titularul <sup>2)</sup> |
|-----------------|------------|--------------------|-----------|----------------|-----------------------|-------------------------|
| SAT. RUEINICASA | CASA       | 2011               | 32144     | 5090           | (unoform)             | ASHFTA:<br>(OSTRC       |
| Done deal       | 1.         | 1002               | 41,61.    | Too Fry        | -                     |                         |
| ture i t        |            |                    |           | , ,,           |                       | ABARTON "               |
|                 |            |                    |           |                |                       | Aspa 4 Han              |

1

\* Categoriile indicate sunt: (1) apartament; (2) casă de locuit; (3) casă de vacanță; (4) spații comerciale/de producție.

\*2) La "Titular" se menționează, în cazul bunurilor proprii, numele proprietarului (titularul, soțul/soția, copilul), iar în cazul bunurilor în coproprietate, cota-parte și numele coproprietarilor.

#### II. Bunuri mobile

1. Autovehicule/autoturisme, tractoare, mașini agricole, șalupe, iahturi și alte mijloace de transport care sunt supuse înmatriculării, potrivit legii

| Natura      | Marca     | Nr. de bucăți | Anul de fabricație | Modul de dobândire |
|-------------|-----------|---------------|--------------------|--------------------|
| Autornatism | WOLTWASON | Λ.            | 2007.              | CUMPHCADE          |
|             | r         |               |                    |                    |
|             |           |               |                    |                    |
| -           |           |               |                    |                    |
|             |           |               |                    |                    |

2. Bunuri sub formă de metale prețioase, bijuterii, obiecte de artă și de cult, colecții de artă și numismatică, obiecte care fac parte din patrimoniul cultural național sau universal, a căror valoare însumată depășește 5.000 de euro

#### NOTĂ:

Se vor menționa toate bunurile aflate în proprietate, indiferent dacă ele se află sau nu pe teritoriul României la momentul declarării.

| ~~~~ |  |
|------|--|
|      |  |
|      |  |
|      |  |

III. Bunuri mobile, a căror valoare depășește 3.000 de euro fiecare, și bunuri imobile înstrăinate în ultimele 12 luni

| Natura bunului | Data         | Persoana către care s-a | Forma        | Valoarea |
|----------------|--------------|-------------------------|--------------|----------|
| înstrăinat     | înstrăinării | înstrăinat              | înstrăinării |          |
|                |              |                         |              |          |

## IV. Active financiare

1. Conturi și depozite bancare, fonduri de investiții, forme echivalente de economisire și investire, inclusiv cardurile de credit, dacă valoarea însumată a tuturor acestora depășește 5.000 de euro

#### NOTĂ:

Se vor declara inclusiv cele aflate în bănci sau instituții financiare din străinătate.

| Instituția care administrează<br>și adresa acesteia | Tipul* | Valuta    | Deschis în anul | Sold/valoare la zi |
|-----------------------------------------------------|--------|-----------|-----------------|--------------------|
|                                                     |        |           |                 | ~                  |
|                                                     |        |           |                 | ~                  |
|                                                     | 1      | $\square$ |                 |                    |
| *                                                   |        |           |                 |                    |
|                                                     |        | /         |                 |                    |
|                                                     | (      |           | ·····           |                    |
|                                                     |        |           |                 |                    |

\*Categoriile indicate sunt: (1) cont curent sau echivalente (inclusiv card); (2) depozit bancar sau echivalente; (3) fonduri de investiții sau echivalente, inclusiv fonduri private de pensii sau alte sisteme cu acumulare (se vor declara cele aferente anului fiscal anterior).

2. Plasamente, investiții directe și împrumuturi acordate, dacă valoarea de piață însumată a tuturor acestora depășește 5.000 de euro

NOTĂ:

Se vor declara inclusiv investițiile și participările în străinătate.

| Emitent titlu/societatea în care persoana este<br>acționar sau asociat/beneficiar de împrumut | Tipul*                                                                                                    | Număr de titluri/<br>cota de participare | Valoarea totală la z |
|-----------------------------------------------------------------------------------------------|----------------------------------------------------------------------------------------------------|------------------------------------------|----------------------|
|                                                                                               |                                                                                                    |                                          |                      |
|                                                                                               |                                                                                                    |                                          |                      |
|                                                                                               |                                                                                                    |                                          |                      |
|                                                                                               |                                                                                                    |                                          |                      |
|                                                                                               | and the second second se |                                          |                      |

\*Categoriile indicate sunt: (1) hârtii de valoare deținute (titluri de stat, certificate, obligațiuni); (2) acțiuni sau părți sociale în societăți comerciale; (3) împrumuturi acordate în nume personal.

## 3. Alte active producătoare de venituri nete, care însumate depășesc echivalentul a 5.000 de euro pe

| an: |                                           |      |                                         |                                         |
|-----|-------------------------------------------|------|-----------------------------------------|-----------------------------------------|
|     | <br>· · · · · · · · · · · · · · · · · · · | <br> | • • • • • • • • • • • • • • • • • • • • | ••••••••••••••••••••••••••••••          |
|     | <br>                                      | <br> | • • • • • • • • • • • • • • • • • • • • | • • • • • • • • • • • • • • • • • • • • |
| NOT |                                           | <br> |                                         |                                         |

Se vor declara inclusiv cele aflate în străinătate.

#### V. Datorii

Debite, ipoteci, garanții emise în beneficiul unui terț, bunuri achiziționate în sistem leasing și alte asemenea bunuri, dacă valoarea însumată a tuturor acestora depășește 5.000 de euro

#### NOTĂ:

Se vor declara inclusiv pasivele financiare acumulate în străinătate.

| Creditor      | Contractat în anul | Scadent la | Valoare   |
|---------------|--------------------|------------|-----------|
| BANC POST     | .5007              | 2037       | 34000 CHF |
| Filith Routey |                    |            |           |
|               | 2                  |            |           |
|               | r                  | F          |           |
|               |                    |            |           |

VI. Cadouri, servicii sau avantaje primite gratuit sau subvenționate față de valoarea de piață, din partea unor persoane, organizații, societăți comerciale, regii autonome, companii/societăți naționale sau instituții publice românești sau străine, inclusiv burse, credite, garanții, decontări de cheltuieli, altele decât cele ale angajatorului, a căror valoare individuală depășește 500 de euro\*

| Cine a realizat venitul | Sursa venitului:<br>numele, adresa | Serviciul prestat/Obiectul<br>generator de venit | Venitul anual<br>încasat |
|-------------------------|------------------------------------|--------------------------------------------------|--------------------------|
| 1.1. Titular            |                                    |                                                  |                          |
|                         |                                    | 2                                                | ~                        |
| 1.2. Soț/soție          |                                    | 5                                                |                          |
|                         |                                    |                                                  | ~                        |
| 1.3. Copii              |                                    |                                                  |                          |
|                         |                                    |                                                  |                          |

\*Se exceptează de la declarare cadourile și tratațiile uzuale primite din partea rudelor de gradul I și al 11-lea.

VII. Venituri ale declarantului și ale membrilor săi de familie, realizate în ultimul an fiscal încheiat (potrivit art. 41 din Legea nr. 571/2003 privind Codul fiscal, cu modificările și completările ulterioare)

## NOTĂ:

Se vor declara inclusiv veniturile provenite din străinătate.

| Cine a realizat venitul               | Sursa ver<br>numele, a |       | Serviciul prestat/Obiectul<br>generator de venit | Venitul anual<br>încasat |
|---------------------------------------|------------------------|-------|--------------------------------------------------|--------------------------|
| 1. Venituri din salarii               | 2000                   | BRUT  |                                                  |                          |
| 1.1. Titular ASAFTER (05              | RJ 2000                | BAUT  | SOFIER                                           | 24000                    |
|                                       | Dowy                   | 7     |                                                  |                          |
| 1.2. Sot/sotie AsAFan                 | 1500                   | LAUNT | 4 400 707 702 Q 2.                               | 18.000                   |
|                                       | Rouged                 |       |                                                  |                          |
| 1.3. Copii                            | ALOCHON                |       | ALOCATIE                                         | toog.                    |
| 2. Venituri din activități independe  | nte                    |       |                                                  |                          |
| 2.1. Titular                          |                        |       |                                                  |                          |
|                                       |                        |       |                                                  |                          |
| 2.2. Soț/soție                        |                        |       |                                                  |                          |
|                                       |                        |       |                                                  |                          |
| 3. Venituri din cedarea folosinței bi | unurilor               |       |                                                  |                          |
| 3.1. Titular                          |                        |       |                                                  |                          |
| .2. Soț/soție                         |                        |       |                                                  |                          |
|                                       |                        |       |                                                  |                          |
| . Venituri din investiții             |                        |       |                                                  |                          |
| .1. Titular                           |                        |       |                                                  |                          |
|                                       |                        |       |                                                  |                          |
| .2. Soț/soție                         |                        |       |                                                  |                          |
|                                       |                        | -     |                                                  |                          |
| Venituri din pensii                   |                        |       |                                                  |                          |
| 1. Titular                            |                        |       |                                                  |                          |
|                                       |                        |       |                                                  |                          |
| 2. Soț/soție                          | 2.15.1                 |       |                                                  |                          |
| Venituri din activități agricole      |                        |       |                                                  |                          |
| 1. Titular                            |                        |       | -                                                |                          |
|                                       |                        |       |                                                  |                          |
| 2. Soț/soție                          |                        |       |                                                  |                          |
|                                       |                        |       |                                                  |                          |

5

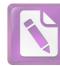

| Cine a realizat venitul              | Sursa venitului:<br>Nume, adresa | Serviciul prestat/obiectul<br>generator de venit | Venitul anual<br>încasat |
|--------------------------------------|----------------------------------|--------------------------------------------------|--------------------------|
| 7. Venituri din premii și din jocuri | de noroc                         |                                                  |                          |
| 7.1. Titular                         |                                  |                                                  |                          |
| 7.2. Sot/soție                       |                                  |                                                  |                          |
| 7.3. Copíi                           |                                  |                                                  |                          |
| 8. Venituri din alte surse           |                                  |                                                  |                          |
| 8.1. Titular KATIRI CONTRA           | (ca rizida 206 AZ                | RIGINGER'S I'MOND                                | - 2760                   |
| 8.2. Sot/soție                       |                                  |                                                  |                          |
| 8.3. Copii ASAFAL Huaza              | + H2014704 1213 5707             |                                                  | 672,                     |
|                                      |                                  |                                                  |                          |

Prezenta declarație constituie act public și răspund potrivit legii penale pentru inexactitatea sau caracterul incomplet al datelor menționate.

Data completării

Semnătura

24.05 2012

..... . . . . . . . . .